# Development of Games

#### Lecture 3 **Creativity and Design**

#### Outline

- Sources of idea of game
- Nurturing the Creative Process
- 3D Art – Modeling, Texturing, Lighting • Animation (mostly 2D)

#### Sources of idea of game

- •• Book
	- Ex. Duna, Garry Potter
- Movie
	- Ex. Starwars
- $\bullet$ **Legends**
- Fantasy or dream
	- Ex. Warcraft, starcraft
- Existing board or Intelligent game
	- Ex. Play cards, chess, go
- Knowledge (wish to simulate and try what will be if …)
	- Ex. Civilization, Colonization, Sudden Strike
- Wish to get unusual or unavailable feeling
	- Ex. Flight simulators
- $\bullet$  Wish to make new intelligent game
	- Ex. tetris

Andrey V.Gavrilov, Kyung Hee University **And Access 2008** Security 3 And Access 2008 Security 3 And Access 2008 Security 3 And Access 3 And Access 3 And Access 3 And Access 3 And Access 3 And Access 3 And Access 3 And Access 3 And Access 3 A

#### **Nurturing the Creative Process**

- •Creativity is not intellectual anarchy
- • Thoughts are associative – generate new ideas by combining others (picture of lattice of association)
	- $-$  Trick is to notice patterns in association
	- Say, similarity between *post office delivery* and *network traffic routing*
- • Facilitate creative process
	- Stuff head with concepts and associations
		- Can't notice association between Post Office and Network Routing if don't know anything about either
	- How? *Read* (All great game designers?)

Andrey V.Gavrilov, Kyung Hee University **Andreas Andreas Andreas Andreas Andreas Andreas Andreas Andreas Andreas Andreas Andreas A** 

#### Nurturing the Creative Process - Read

- •Make reading a lifelong process
- • Broaden your reading
	- More than SciFi and Fantasy books
	- History, Religion, Politics, Culture
	- Game Design books
- • Wonder as you read ("Why is the sky blue? Why do some coins have serrations on their edges?…")
	- Tightens up Web of associations
- Find answers to "wonders"
	- Once you find why sky is blue, will tell you why sunset is red (tightens associations further)
- •Help build overall *creative foundation*

#### Nurturing the Creative **Process – Play Games**

- $\bullet$  More than computer games – *board games*
	- Columbia Games, Avalon Hill, RPGs
	- Example: LOTR Confrontaion, Reiner Knizia
- • Even computer games, *broaden*
	- $-$  Pick titles you would not otherwise play
	- Like FPS games? Fine. But try different genres
	- Become a "student" of games. Learn from them.
	- Bargain bin, even, maybe not great games but maybe great ideas

#### Nurturing the Creative Process – Sources of Inspiration

- $\bullet$  Perhaps games not as broad as film
	- Shoot 'em ups like "Alien"
	- RPG's like "D&D"
	- Safe: "It's like Medal of Honor but in Desert Storm" … how creative is that?
- $\bullet$  Draw upon wide range of sources for inspiration
	- Opera, Movies with subtitles, Random lectures, scuba diving … anything to remove *stale thinking*
- $\bullet$  Originality in gameplay, story, setting, interface …
	- Freshness to one, great game
	- $-$  Freshness to all, new genre!
- • Stephen King – originality when put familiar together in unexpected ways

Ex: vampire in pirate setting (turns to shark)

Andrey V.Gavrilov, Kyung Hee University **Kyung Hee University All and All and All and All and All and All and All and All and All and All and All and All and All and All and All and All and All and All and All and All and All and All and A** 

#### **Nurturing the Creative** Process - Brainstorm

- Brainstorming has been much studied, and there have been found some common elements
- Intense emotional involvement
	- *Care* about problem
- $\bullet$ Creator struggles, mightily, but fails
- •Quiescent period, creator is distracted
- $\bullet$  Finally, brainstorm itself and solution leaps to forefront
	- – $-$  It may even seem obvious at that time

## Having the Idea

- "How many industries can claim to deal in daydreams?"
	- –– Dreams are where every game begins
- With an idea, don't implement or tie down to technology
- "Genius is 1% inspiration, 99% perspiration" Edison
	- –– Enjoy the 1% because everything else is hard work
- Think of many raw ideas to throw into game
	- May come up with hybrid
	- Look at what can contribute to others so get
		- emergent game

#### Nurturing the Creative Process – Growing the Idea

- $\bullet$  Most ideas shouldn't grow further
	- Just because it is a creative idea, does not mean it is a good one
- Be aggressive at this point in your own mind in ripping into your own idea
	- –Others soon will, so you should first
- Then, when pushing the idea (to, say, a publisher) through to a concept, make sure can "protect", perhaps with partner politically skilled

Andrey V.Gavrilov, Kyung Hee University **Kyung Hee University Kyung Hee University** 10

# The Creative Process – The Beginning

- Once you have an idea
	- Is it really good?
	- –Worth spending time and money on?
	- – Even if "rehash" should bring improvement to original and new challenges
	- –– Discuss with someone that can appreciate the idea

**Andrey V.Gavrilov,** Kyung Hee University **Kyung Hee University Kyung Hee University** 11

#### The Creative Process – Define the Product

- $\bullet$ Consider target audience
- •Gather feedback from colleagues
- •Think about core objectives
- List the challenges
	- Will help determine genre
- Determine how player will interface
- $\bullet$  Define unique features, essential to gameplay
	- $-$  Has features been done before? If not, is there a  $\,$ reason why not?
- Consider theme (not graphical theme)

Andrey **Solidify in two- to three-page document** Kyung Hee University **Kyung Hee University Kyung Hee University** 12

## The Creative Process – **Involving Others**

- $\bullet$  Never design by committee
	- "The only useful document ever designed by a committee is the constitution"
	- $-$  But blend of "like-minded" people can be very effective
- $\bullet$ Meet with team with one-pager
- •Keep early meetings focused on design and not on technical
- •Write all ideas down, may come in handy later
- •Incorporate changes into 2-3 page document
- •Move on to *Concept Document*

#### Steal from Real World

- Tenet of Game Design: "The real world is always more interesting than anything we can make up"
	- Ex: even Dark Forces II: Jedi Knight, environment made real-world sense
		- Spaceport had entertainment area for pilots, cluttered maintenance bays, refueling pipes …
		- And all was dirty

#### **Preparing to Create**

#### • Using *reference* essential

- **Line Communication** Difference between mediocre and exceptional game
- Gives you goals, direction, clues, motivation
- Ex: portrait of friend
	- –– Could: sit down, imagine friend, draw
	- Or, could: use photo and draw
	- Latter will include details didn't think of
	- Same holds for buildings, cars, etc.
- Reference is not "cheating"

– Yeah, many want to create directly in minds, but using the *right* reference a skill in itself!

#### How and Where to Collect Reference

- Search 'net Google image search (show demo)
	- **Links and Company** – Ex: Couch, lazy-boy, lounge chair
	- 2 minutes can provide a lot of details
- Books
	- Ex: on submarines for U-boat
- Movies
	- Ex: U-571
- Physical location
	- Ex: visit U-boat tour, tour country/climate of game. Even fantasy world has trees, etc.

#### Setting the Quality Bar

- Need to continually improve own work
- Video games, especially
	- –Competition to outdo
	- –– Driven by hardware improvements
	- Every new release raises expectations
- Look at other games, movies artwork for inspiration

en al control de la control de Look in past for right, and wrong, and improvement

#### Blocking Out Your Scene (1 of 3)

- Mantra: "Broad strokes, then add detail"
	- en al control de la control de – Ex: painting mountain scene.
		- Start with blue sky, define brown mountains, lake. Finer brush for trees, clouds. Finer for rocks, birds in sky …
		- Start in corner. Paint all details and move over. You'd go crazy! Would be skewed.
	- –– Ex: animating a character.
		- Set two keyframes, point A and point B. Get speed right, basic idea. Add frames for up and down. Then legs and arms swing …
		- When done, smooth walk

#### Blocking Out Your Scene (2 of 3)

- •For scene, use simple primitives to define scale and layout
- • Ex: create village.
	- Working with designer, create plane (crudely drawn map) of layout
		- Scan and import into 3D tool (say, *Maya*)
	- Import 5'11" character (just shape)
		- Use to decide how tall building or how wide door
	- Add objects in right scale
	- $-$  Quickly  $\rightarrow$  basic, functional scene of right size and scale. Broad stroke number 1!

Tip: get artists & designers to agree upon measurement units & heights of characters

#### Blocking Out Your Scene (3 of 3)

- If game engine working, can export into game and run around
	- en al control de la control de Often designer will do this, anyway, but artist should have input
- Can throw in some lighting (later) and colors (later)
- Add a few textures (not final ones, but canned that show right feel)

en al control de la control de – Can even add text saying "brick"

Andrey V.Gavrilov, Kyung Hee University **Andrea Community 20 and 20 and 20 and 20 and 20 and 20 and 20 and 20 and 20 and 20 and 20** 

#### Introduction to Modeling

- Understand core philosophy of polygonal modeling for games
- Want to do it fast and efficiently
	- Allow "broad strokes" in model early
	- en al control de la control de More time (and polygon resources) for refinement later
- If quick, but sloppy, end up with stray vertices, overlapping faces …
	- Wasted resources
	- Plus bugs! For collision detection

Andrey V.Gavrilov, Kyung Hee University **And Access 21** November 21 November 2014 12:00 November 2014

# Modeling

- •The modeling problem
- • Modeling primitives
	- Polygon
	- Sphere, ellipsoid, torus, superquadric
	- NURBS, surfaces of revolutions, smoothed polygons
	- Particles
	- Skin & bones
- $\bullet$  Approaches to modeling complex shapes
	- Tools such as extrude, revolve, loft, split, stitch, blend
	- Constructive solid geometry (CSG)
	- Hierarchy; kinematic joints
	- Inverse kinematics
		- **Keyframes**

Andrey V.Gavrilov, Kyung Hee University **22** and the University **All and the University 22** and the University **22** and the University **22** 

#### Primitives

- *Primitives* are basic shapes
- $\bullet$  Most 3d packages have same primitives:
	- –– Sphere, Cube, Cylinder, Plane
	- Use for "broad strokes"
- Concentrate on primitives within object
	- Ex: human body (ovals for shoulders, cylinders for legs, sphere for head…)
- *Components* are parts that make up primitive
	- –Ex: vertices, edges, triangles, faces, elements
	- Similar across all packages but terminology can vary
- $\bullet$  *Transformation* allows moving, rotating, scaling object or component

Andrey V.Gavrilov, Kyung Hee University **23** And the University **23** And the University **23** And the University **23** And the University **23** And the University **23** And the University **23** And the University **23** And the University **23** And

#### Representing objects

- •Objects represented as symbols
- • Defined in model coordinates; transformed into world coordinates (M = TRS)
	- $\mathcal{L}_{\mathcal{A}}$ glMatrixMode(GL\_MODELVIEW);
	- $\mathcal{L}_{\mathcal{A}}$ glLoadIdentity(); glTranslatef(…);
	- $\mathcal{L}_{\mathcal{A}}$ glRotatef(…); glScalef(…);
	- $\mathcal{L}_{\mathcal{A}}$ glutSolidCylinder(…);

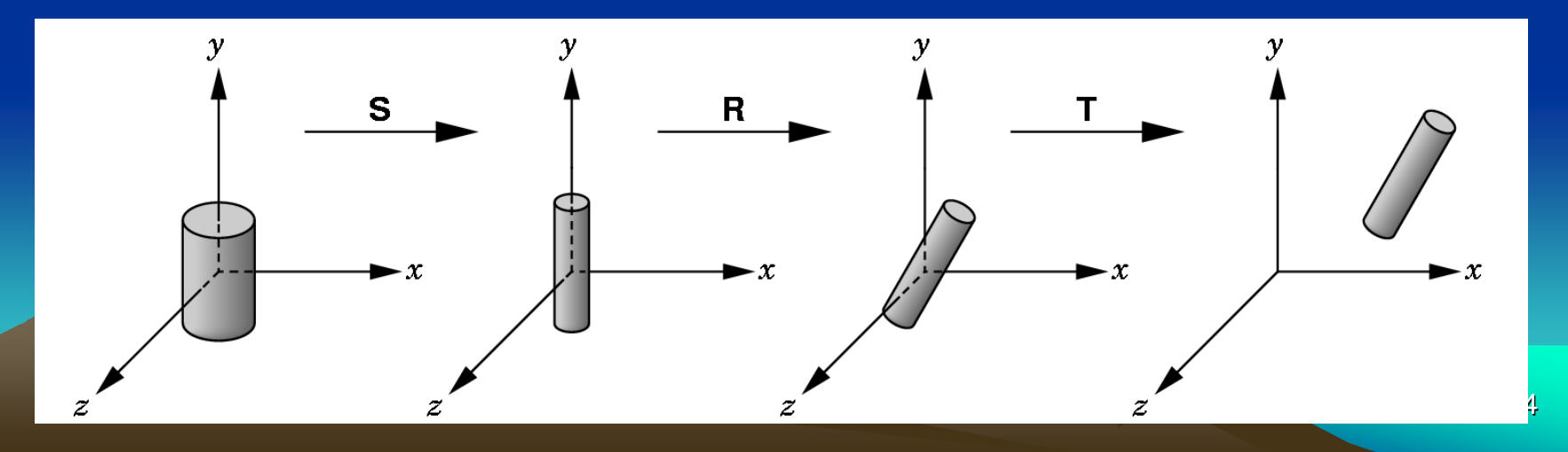

#### Primitives

- The basic sort of primitive is the polygon
- Number of polygons: tradeoff between render time and model

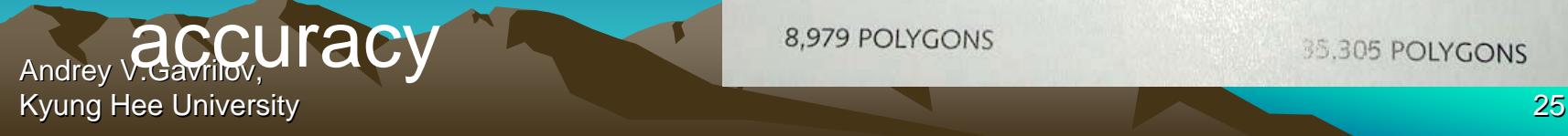

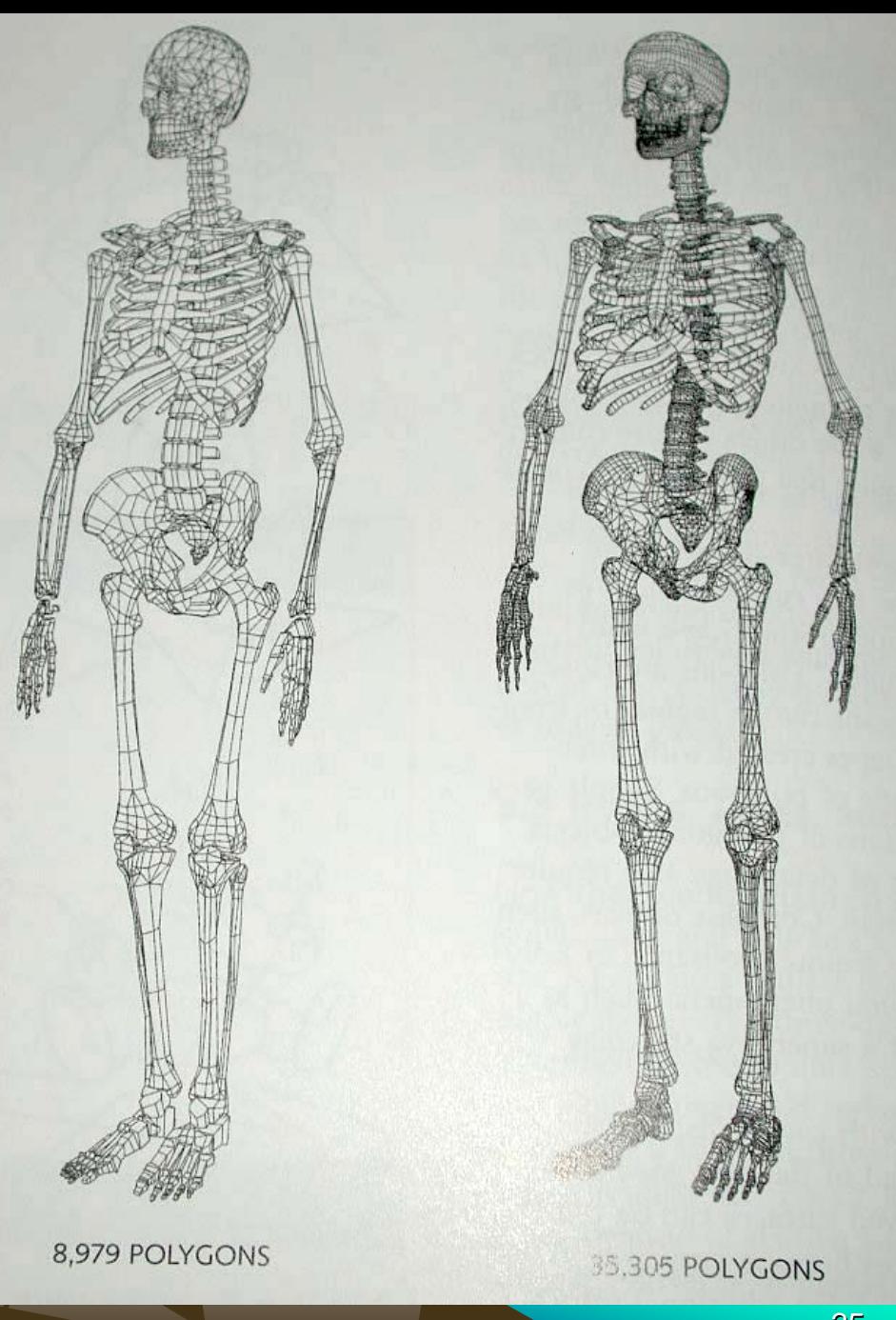

#### Polygons

- Polygons preferred since made up of triangles
	- –– Note, NURBS (Nonuniform Rational B-Splines) uses curves, but more complex to model (not broad!) and render
- Face may have triangles that share vertices (Ex: square down middle)
	- –- Software may hide shared edge for cleaner look

Andrey V.Gavrilov, Kyung Hee University **26 Australian Australian Community** Australian Australian Australian Australian Australian Australian Australian Australian Australian Australian Australian Australian Australian Australian Australian

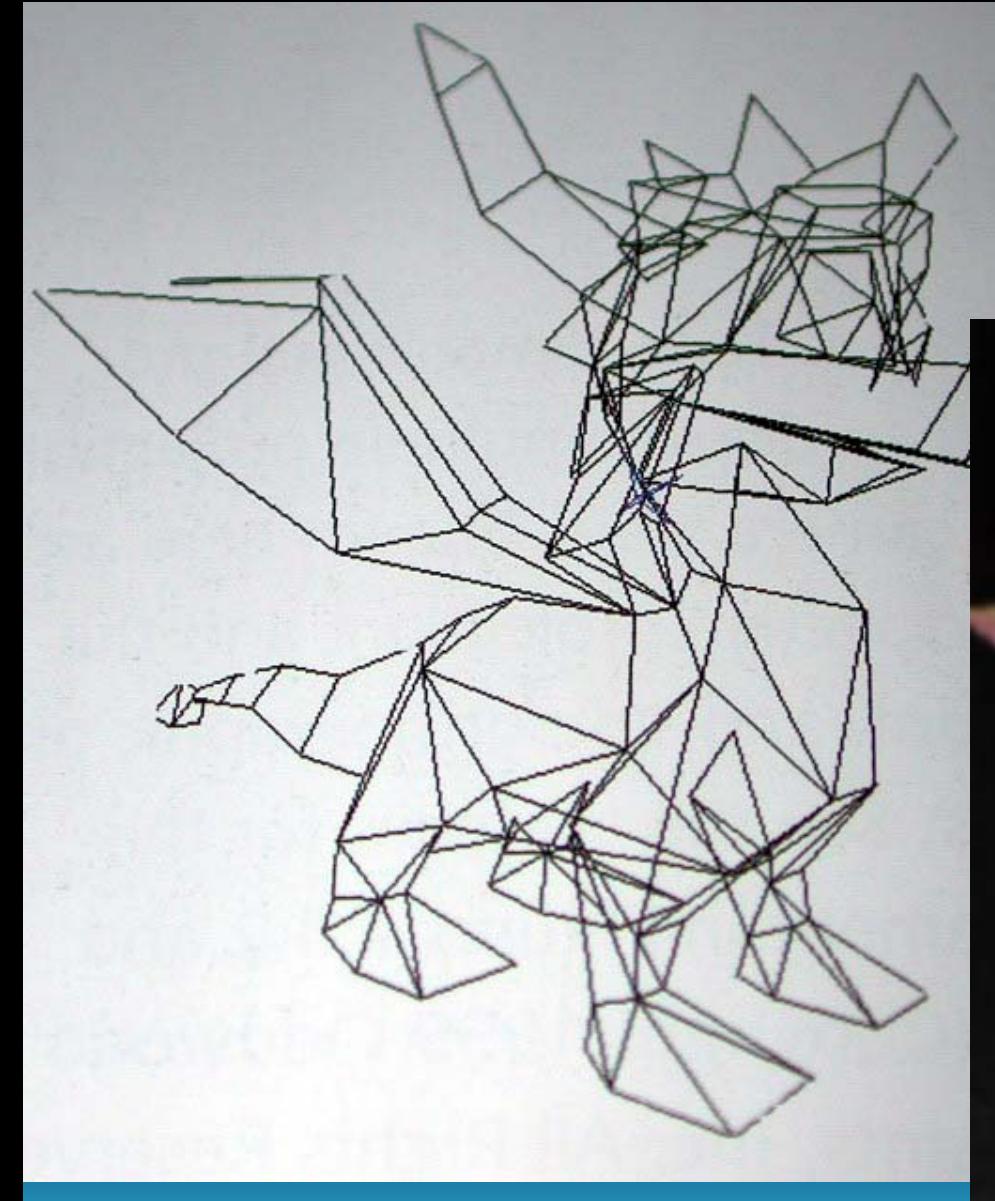

a,

Andrey V.Gavrilov, Kyung Hee University

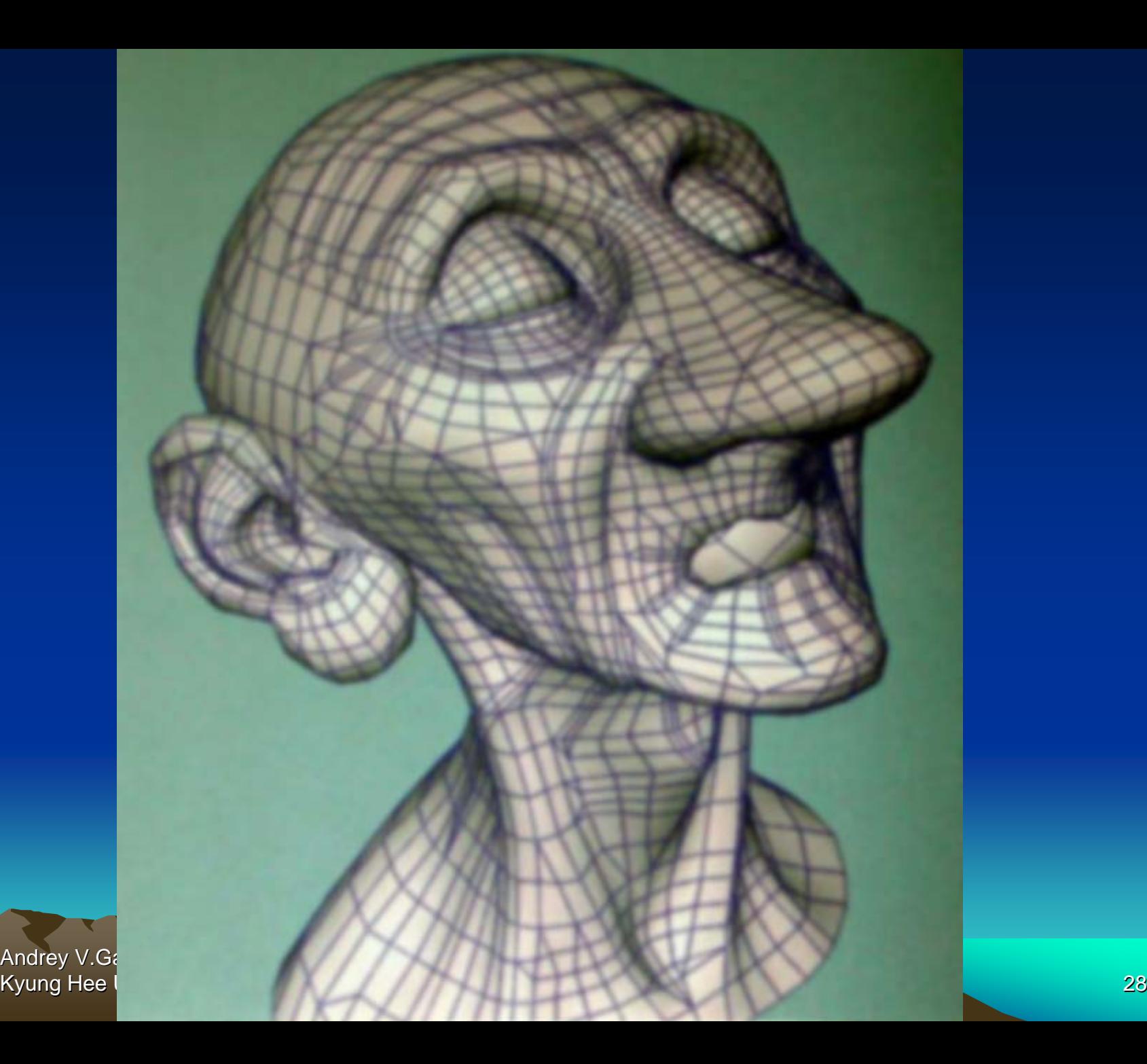

Andrey V.Gavrilov, Kyung Hee University Andrea States and the University Andrea States and the University 29 Andrea States and the University Andrea States and the University Andrea States and the University Andrea States and the University

# Spline Curves

- Linear spline
- Cardinal spline
- B-spline
- Bezier curve
- NURBS (nonuniform rational b-

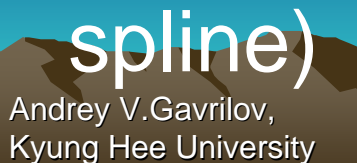

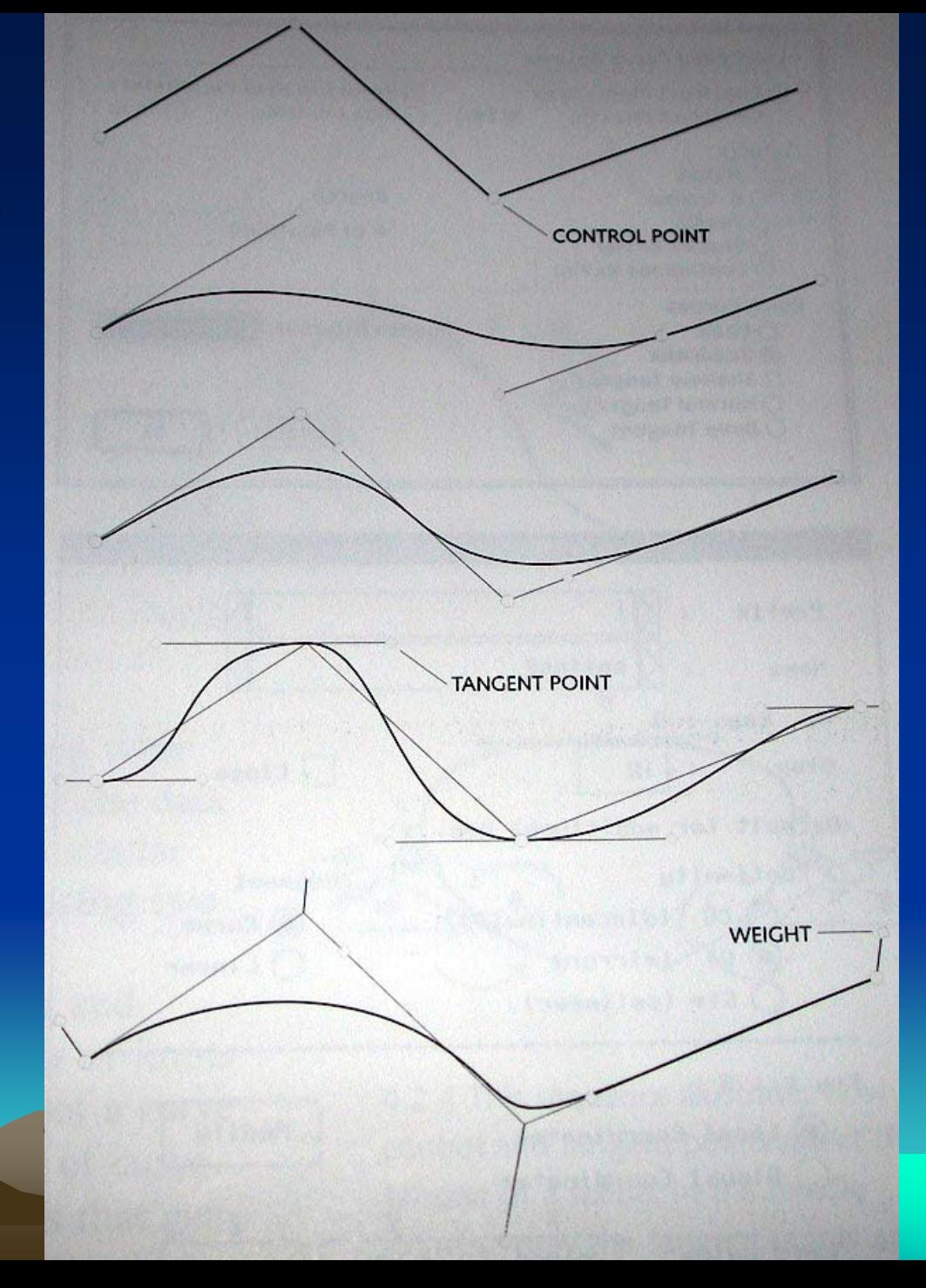

#### **Skin and Bones**

- Skeleton with joined "bones"
- Can add "skin" on top of bones
- Automatic or hand-tunedskinning

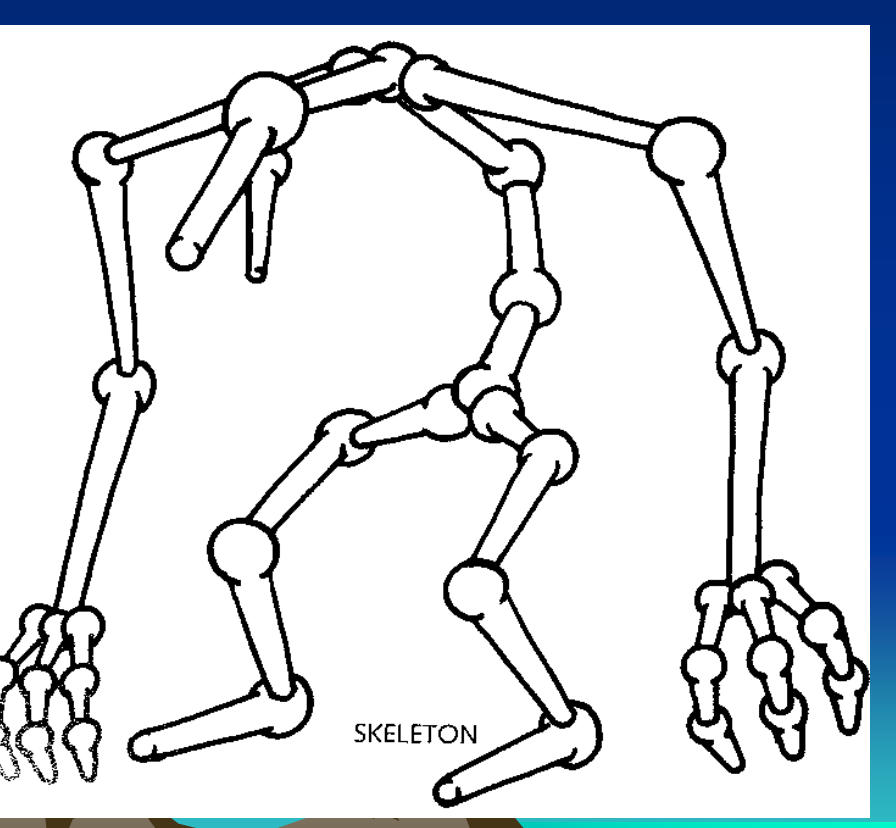

Andrey V.Gavrilov, Kyung Hee University **31** November 2008 and 2008 and 31 November 2008 and 31 November 2008 and 31 November 2008 31 November 2008 31 November 2008 31 November 2008 31 November 2008 31 November 2008 31 November 2008 31 Novem

#### Skin and Bones (cont.)

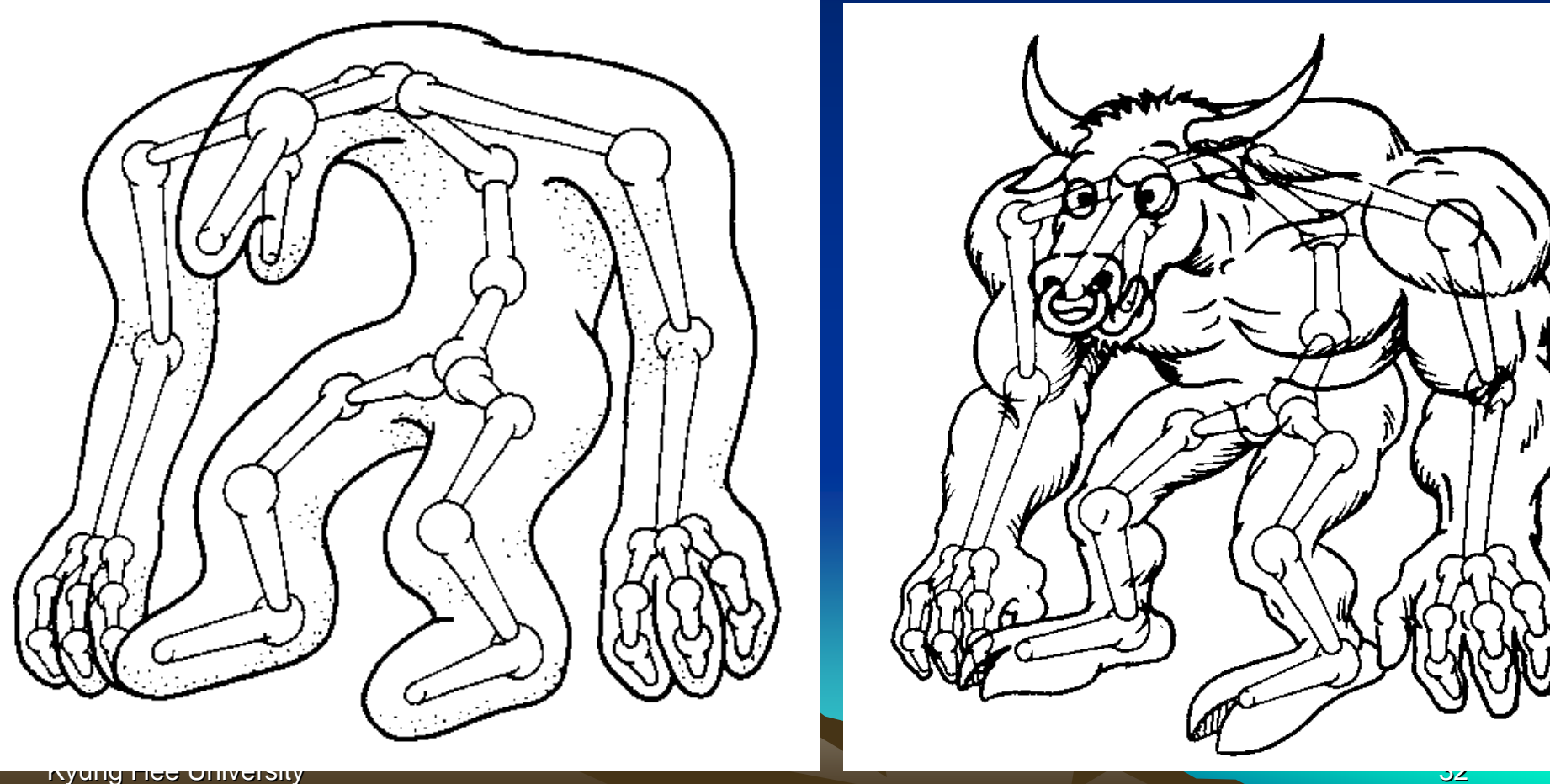

#### Particles

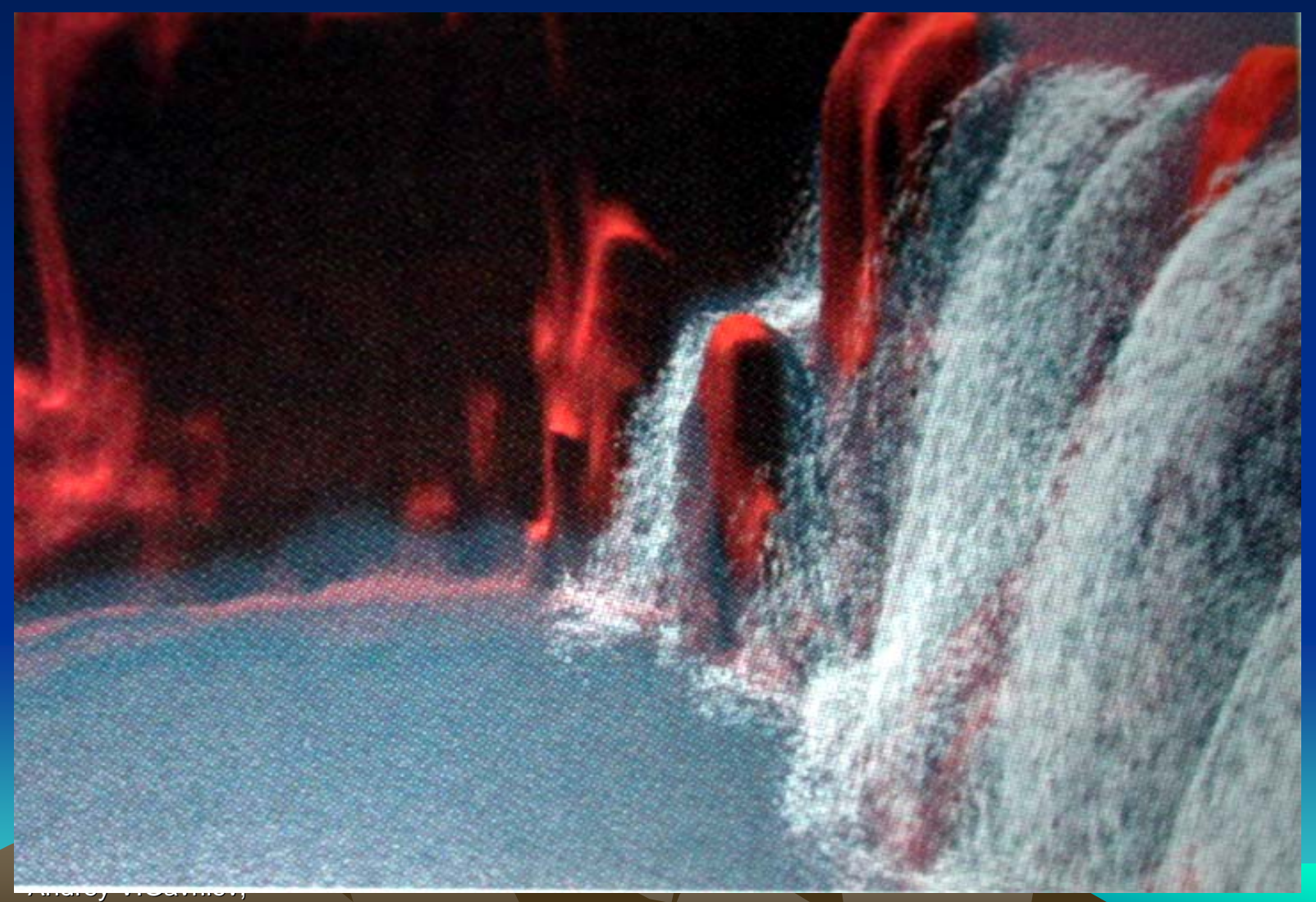

#### Algorithmic **Primitives**

Algorithms for trees, mountains, grass, fur, lightning, fire, …

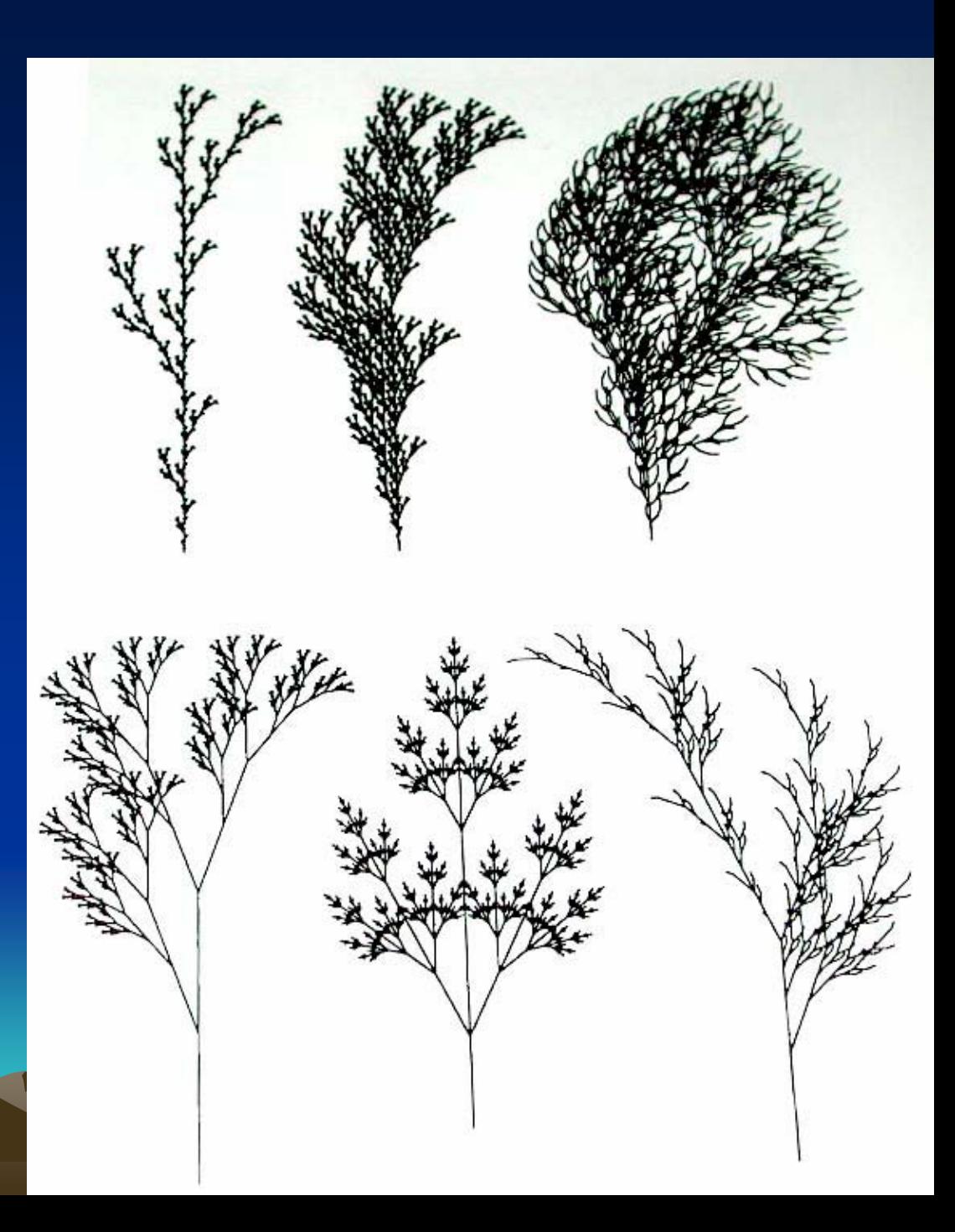

Andrey V.Gavrilov, Kyung Hee University

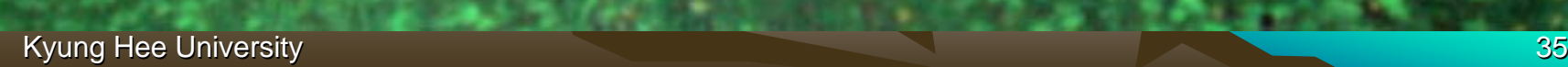

#### Geometric model file formats

- .obj: Alias Wavefront
- .dxf: Autocad
- .vrml: Inventor
- *Dozens more*
- Can convert between formats
- Converting to a common format may lose info…

Andrey V.Gavrilov, Kyung Hee University 36

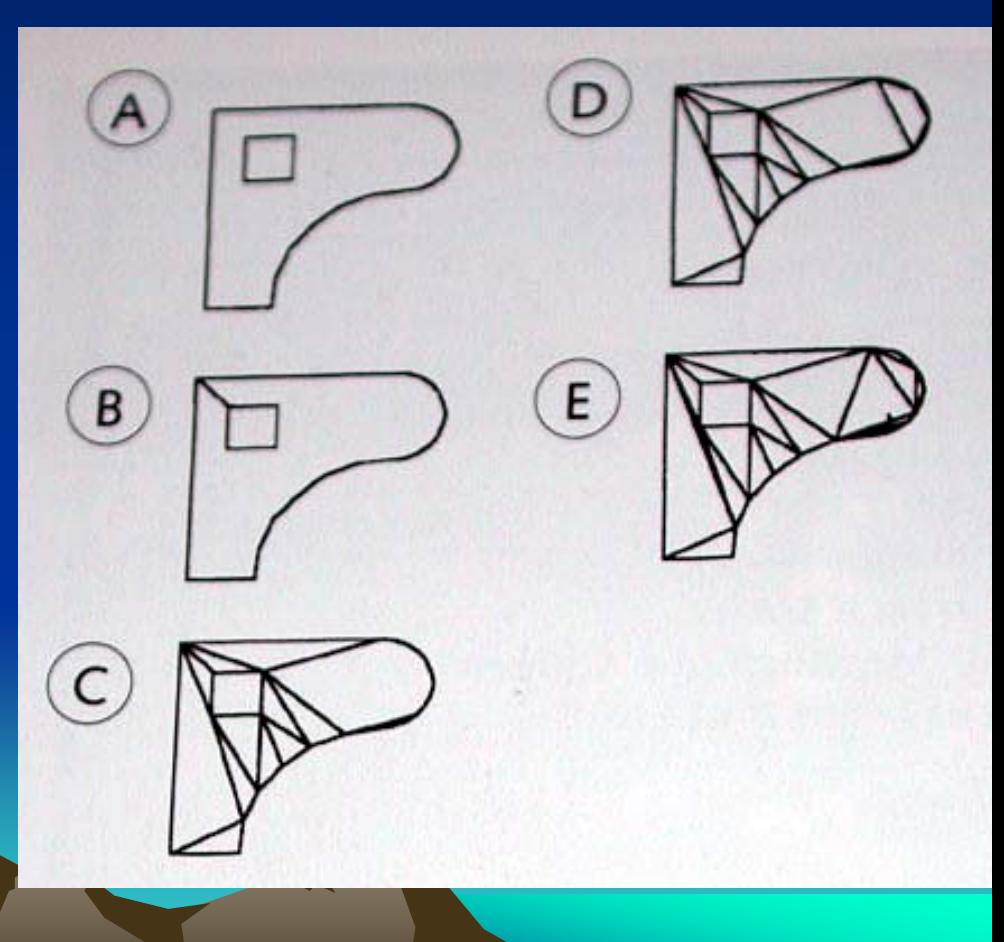
#### Hierarchical models

- When animation is desired, objects may have parts that move with respect to each other
	- $\mathcal{L}_{\mathcal{A}}$  , where  $\mathcal{L}_{\mathcal{A}}$  is the set of the set of the set of the set of the set of the set of the set of the set of the set of the set of the set of the set of the set of the set of the set of the set of the Object represented as hierarchy
	- – Often there are joints with motion constraints
	- E.g. represent wheels of car as subobjects with rotational motion (car moves **2 pi r** per rotation)

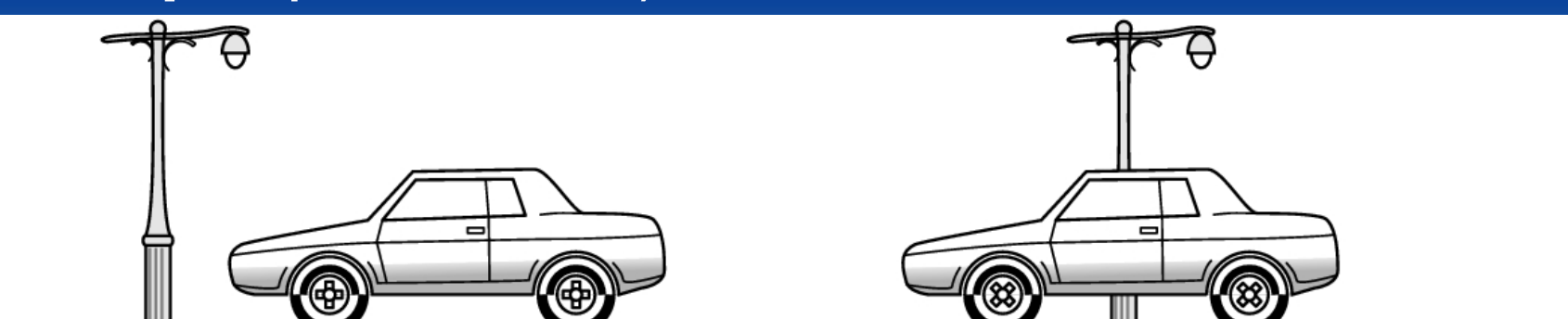

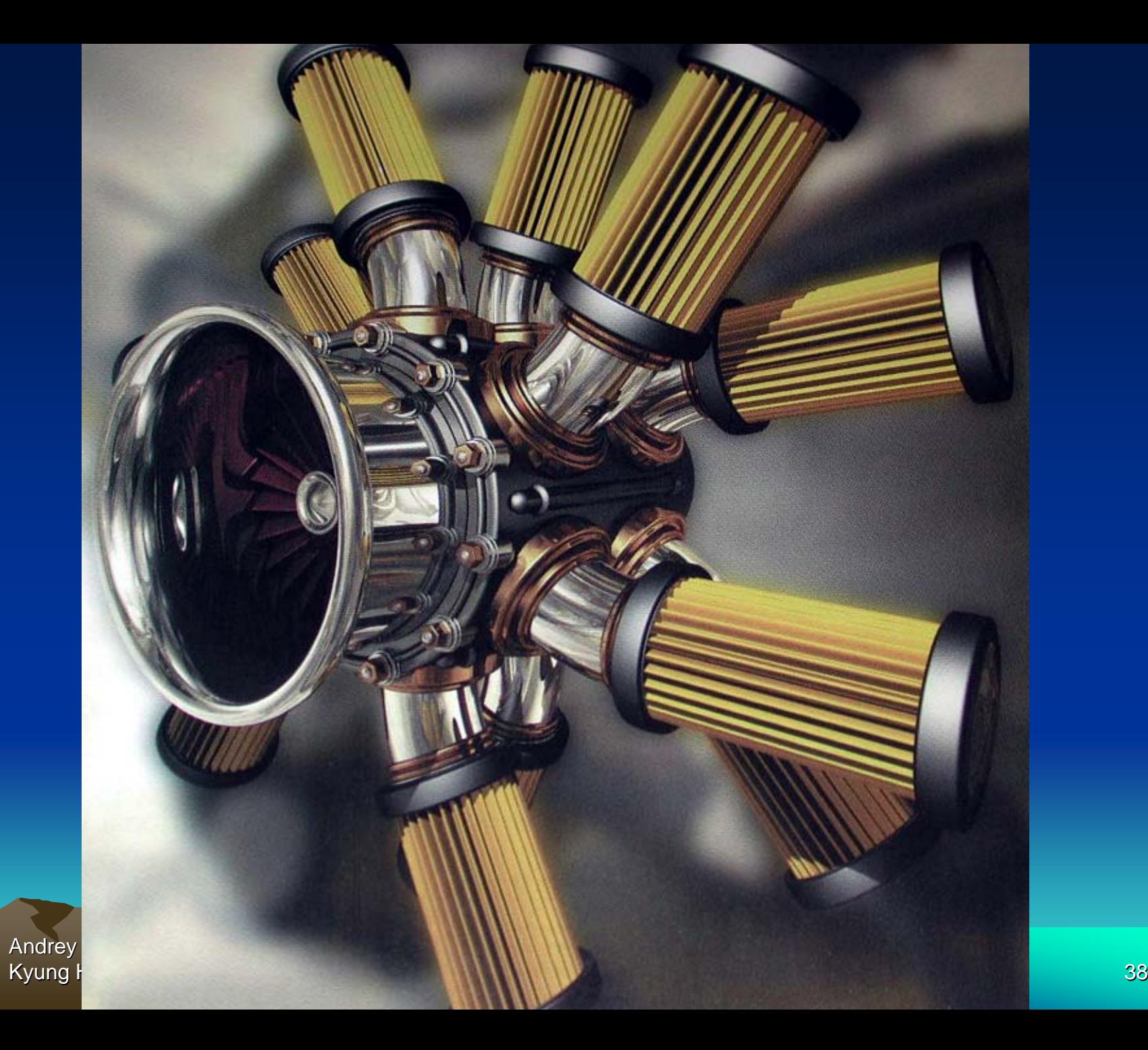

## DAG models

- Could use tree torepresent object
- Actually, a DAG (directed acyclic graph) is better: can re-use objects
- Note that each arrow needs aseparate modeling transform
- In object-oriented graphics, also need motion constraints with each

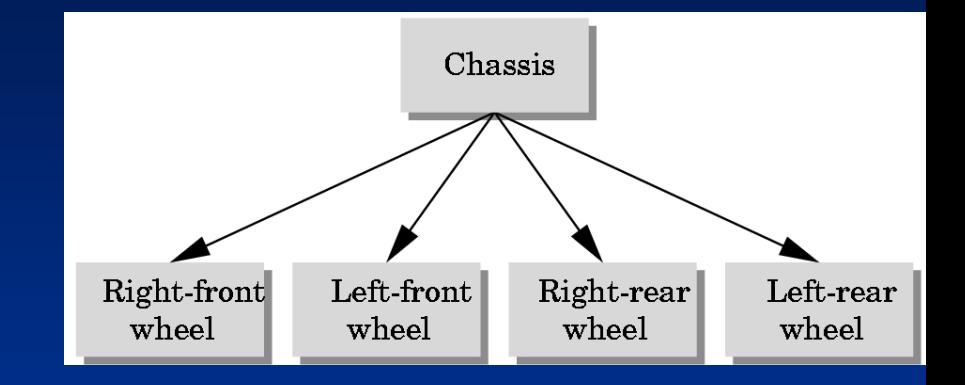

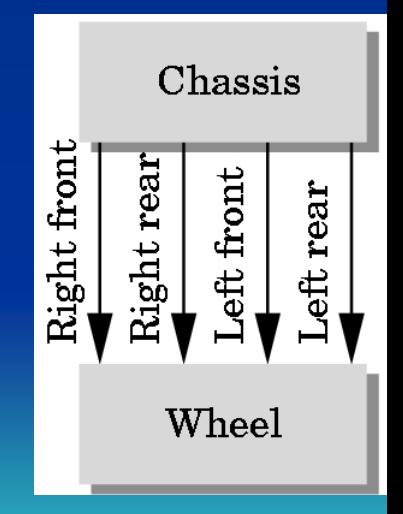

Andrey V.Gavrilov, Kyung Hee University **39** and the University 39 and the University 39 and the University 39 and the University 39 and the University 39 and the University 39 and the University 39 and the University 39 and the University 3

arrow

#### Example: Robot

- Traverse DAG using DFS (or BFS)
- Push and pop matrices along the way (e.g. left-child right-sibling) (joint position parameters?)

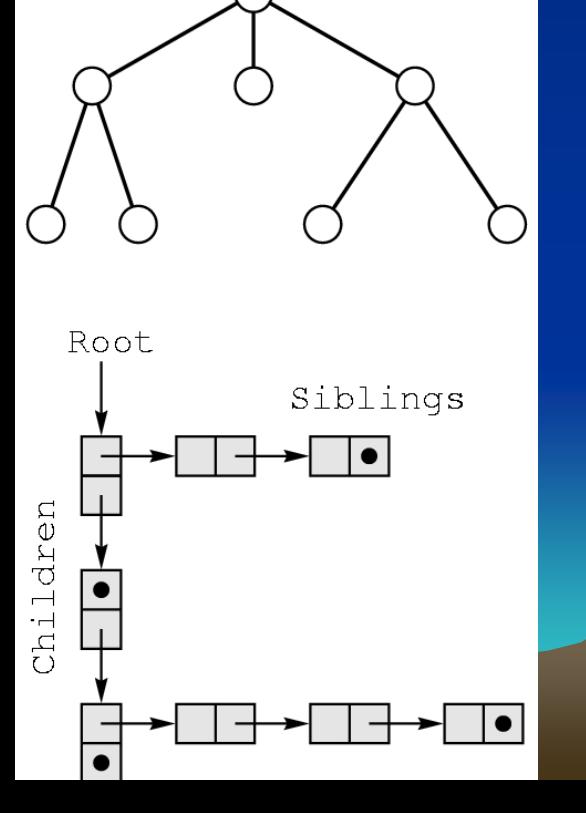

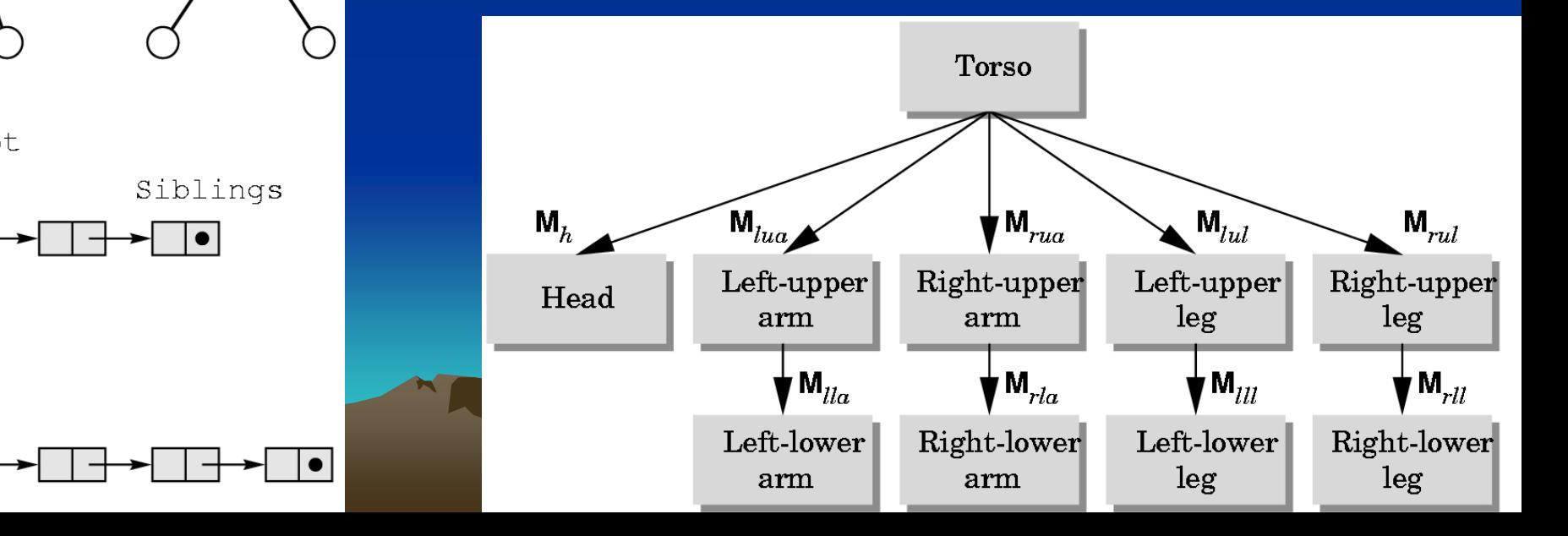

## **Texturing**

- Motivation
	- en al control de la control de – Games rely heavily for realism
	- –- Important to compensate for low geometry –Challenging, yet rewarding
- Distinction between texture and shader
	- – *Shader* – define surface property of object –— how shiny, bumpy, how light effects
	- en al control de la control de *Texture* – bitmap plugged into shader that defines image we want to appear on object

Andrey V.Gavrilov, Kyung Hee University **And Account Account Account Account Account Account Account Account Account Account Account Account Account Account Account Account Account Account Account Account Account Account Account Account Acco** 

#### Detail in Texture

- Add depth, lines, etc. without polygons.
- Box is 12 polygons, bricks would take\_ many more

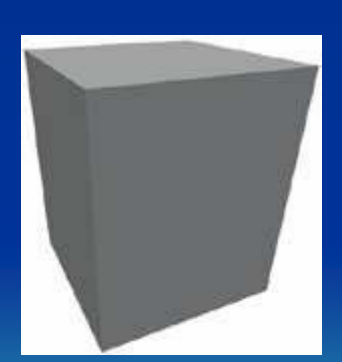

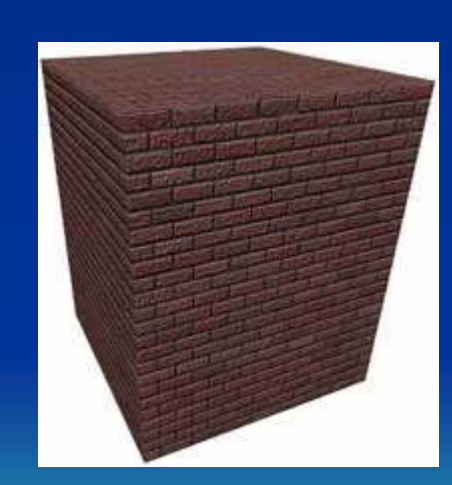

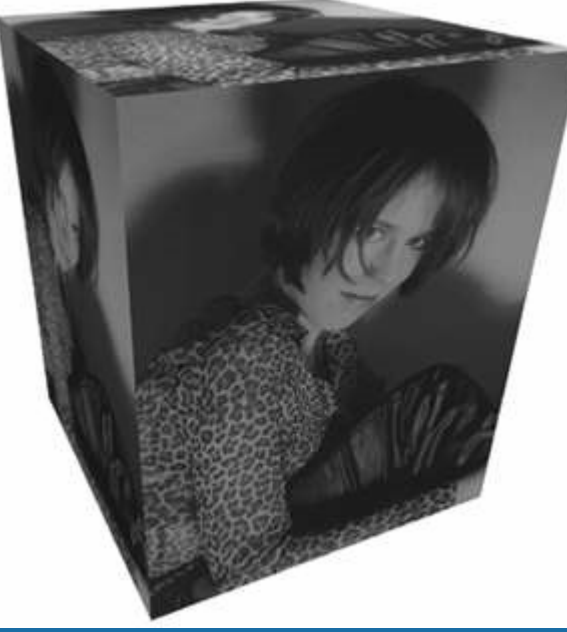

(Taken from http://www.mostert.org/3d/3dpdzscenem.html)

Andrey V.Gavrilov, Kyung Hee University **Alternative Control and Alternative Control and Alternative Control and Alternative Alternative Alternative Alternative Alternative Alternative Alternative Alternative Alternative Alternative Alternat** 

#### **Make Interesting Textures**

- Consider story behind object
- Consider door (contoured, so could do geometry, but cheaper to put picture up)
- Could just take one on Internet and put up
- But can make more believable
	- How old? Who uses it? Repainted? How long ago?
- Andrey V.Gavrilov, Where repainted ... • Add grunge around knob, show nicks at bottom, flecks of

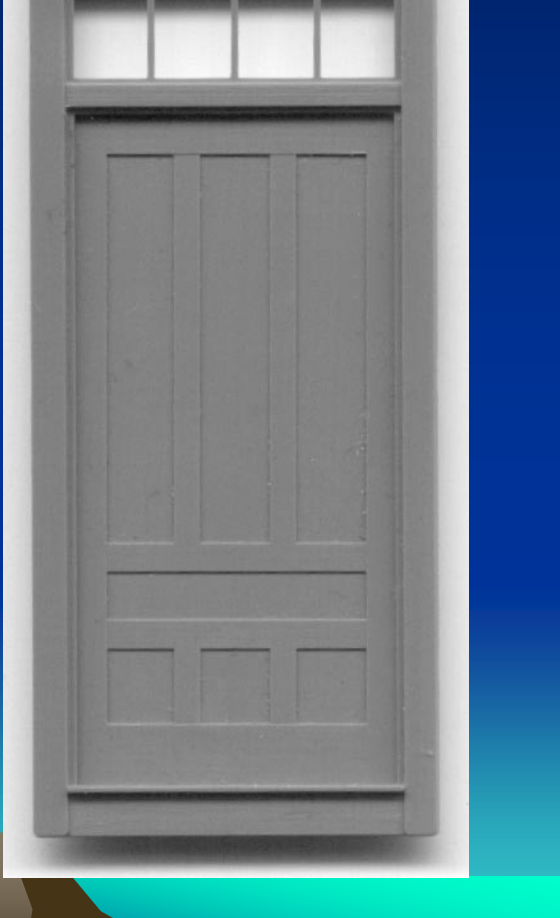

#### Textures are Their Own Artwork

- Rarely ready to go … spend time in Photoshop massaging, customizing
- Think of each texture as custom artwork
- Before and after page 49
	- Wood  $\rightarrow$  with coffee mug stain, nicks and scratches
	- Window  $\rightarrow$  depth in reflections, uneven opacity
	- Concrete  $\rightarrow$  cracks, discoloration
- Need to be aware if tiled and reused

- Interesting textures harder to re-use since

Andrey V.Gavr $\textsf{\textsf{Ro}}$ ticeable Kyung Hee University **Advised Australian Control Control Control Control Control Control Control Control Control Control Control Control Control Control Control Control Control Control Control Control Control Control Contr** 

#### **Resolution**

• Analogy: en al control de la control de – Smiley face with 15 rocks • Hard to make out –– Smiley face with 30 rocks • Looks Better –– Smiley face with sand • Looks great • So, always use high resolution for textures? Not necessarily. Takes more video memory.

Andrey V.Gavrilov, Kyung Hee University **Australian Community** Australian Community Community Australian Community Australian Australian Australian Australian Australian Australian Australian Australian Australian Australian Australian Austr

## Where To Use Pixels?

#### • Think about

- **Line Communication**  Physical size – actual size of object relative to character
- **Line Communication**  Distance – how far away and how close can character get to it

#### • Example p.55

- – Room with box, window, clock
	- Each has a different resolution texture applied to it
- Box not much (on floor and can't crawl) 128x128
- Wall more since big (but still uninteresting) 512x512
- Clock small and high, but numbers so 64x64

Andrey V.Gavrilov, Kyung Hee University **Automatic Accounts of the University Accounts and Accounts and Accounts and Accounts and Accounts and Accounts and Accounts and Accounts and Accounts and Accounts and Accounts and Accounts and Account** Window has picture of lighthouse but far so 32x32

#### **Color Depth**

- How many bits to use to color each pixel
	- **Links and Contract and Contract**  Ex: 16 colors (4-bit) lot less memory than 65,536 colors (16-bit)
	- Recommendation, try low and see if holds
- Sometimes low-bit gives "washed out" look that can be desired
- • In fact, T.V. and real-world have lower color depth than most computer monitors
	- Try for yourself
	- Vibrant on computer may not be realistic
	- Worse, if port to T.V. reds bleed together

Andrey V.Gavrilov, Kyung Hee University **Alternative Control and Alternative Control and Alternative Control and Alternative Alternative A** 

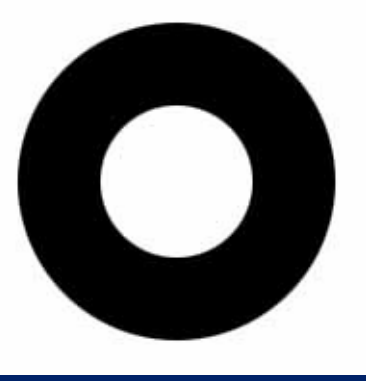

# A Brief Word on Alpha **Channels**

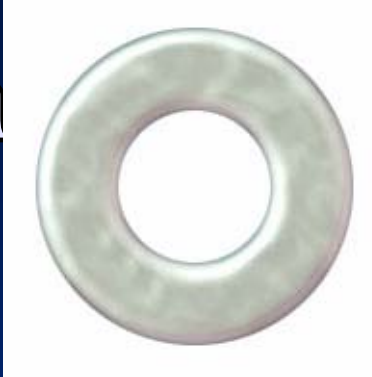

- • Greyscale image embedded in extra 8 bits of 32 bit image (24 bits gives true color)
- Use for:
	- *Transparency* parts that are black are transparent, white parts are not (can use gray for semitransparency)
	- *Bump maps* use to create illusion of varying heights – light areas out, dark areas in - tweak each pixel based on grayscale
	- – *Secularity* – define what areas reflect light most – human face shiny where oil, water secular for ripples

Andrey V.Gavrilov, Kyung Hee University **Advised Assessment Assessment Assessment Assessment Assessment Assessment Assessment Ass** 

# Lighting

- • Can conjure feelings, emotions, even change what you are seeing
	- Reveal (or hide) depth
	- (Many books on traditional lighting)
	- AR/ID 3150. LIGHT, VISION AND UNDERSTANDING
- •Remember, when see things is really reflection of light
- • Sub-outline
	- Color
	- Mood
	- Setup
	- 3-D lights

Andrey V.Gavrilov, Kyung Hee University **Alternative Control and Alternative Control and Alternative Control and Alternative Alternative Advertising Alternative Alternative Advertising Alternative Alternative Advertising Alternative Alternat** 

#### **Color Indicates Danger**

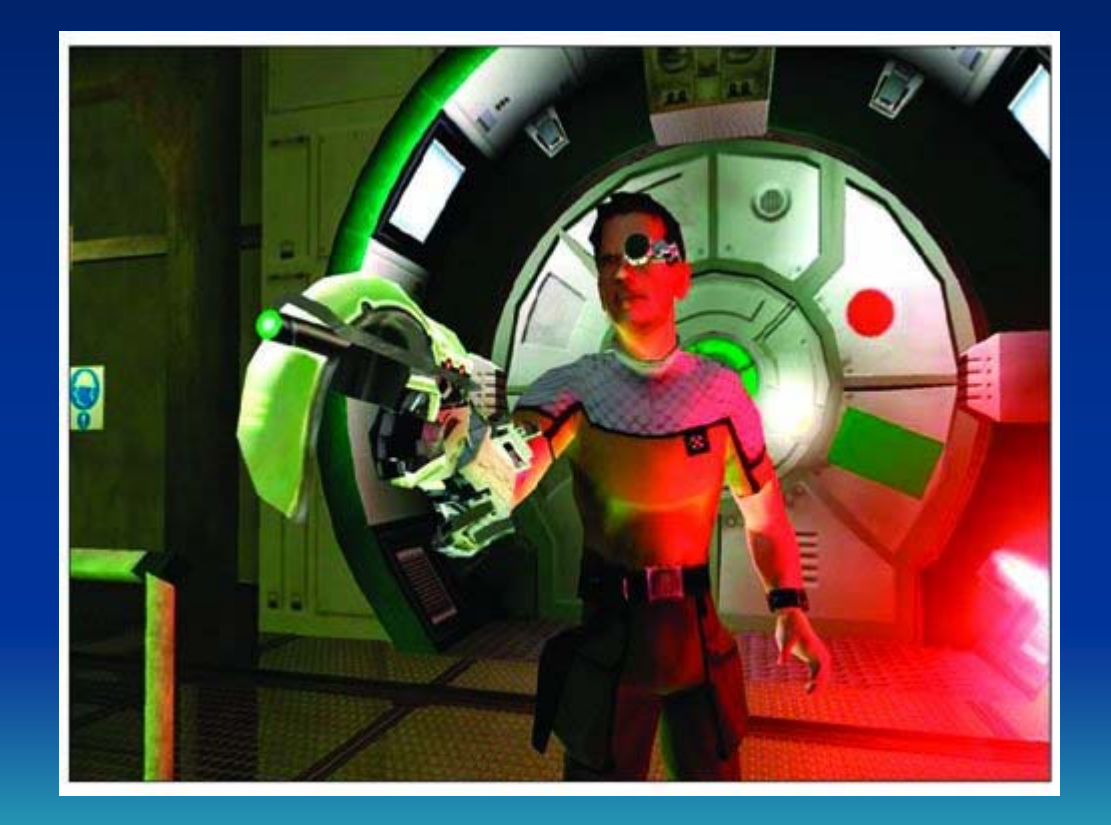

RTX Red Rock

#### Color

- •Powerful in setting mood
- • Move beyond cliché
	- Green is ok, Red is danger
- $\bullet$ • Powerful associations
	- Ex: *The Matrix*
		- Green is in Matrix
		- Blue is in real-world
- $\bullet$  Culture specific
	- Red danger, but in China red happy
	- White purity, but in China white death
- • Balance –
	- too many and chaotic, over-stimulation
	- too little and drab and boring
	- color theory classes can help

## Pleasing Colors

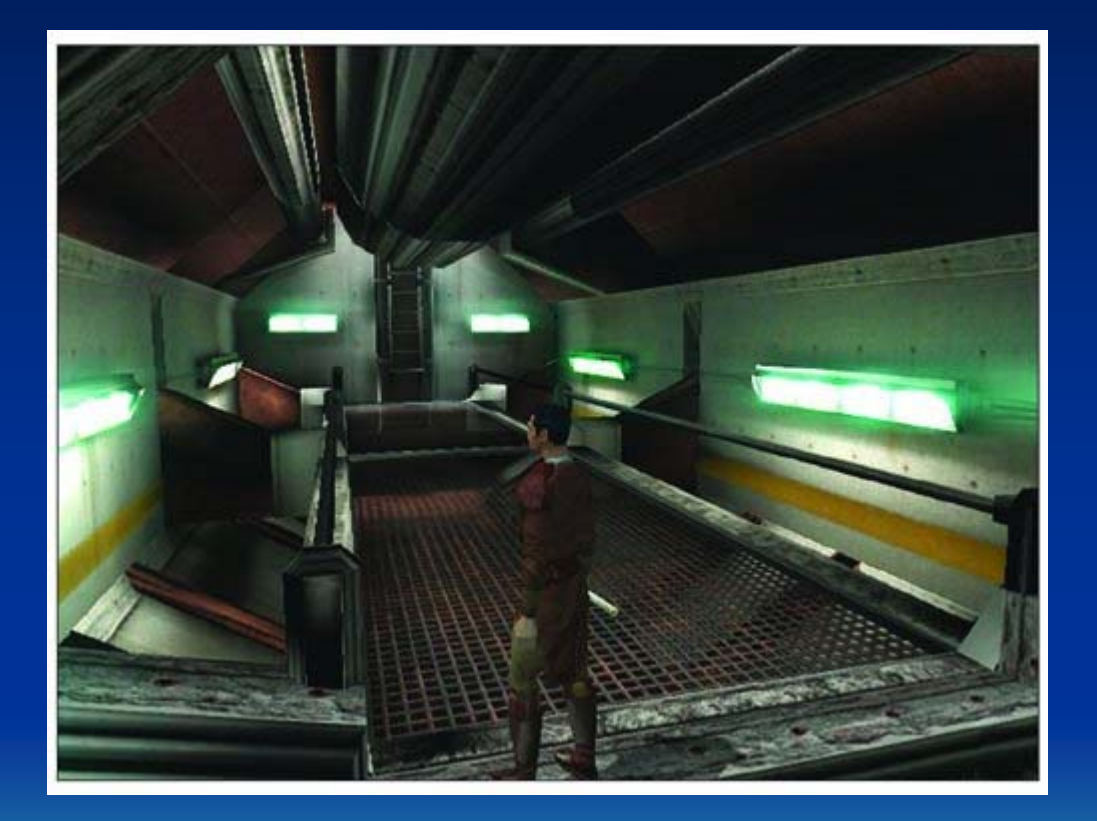

#### Star Wars: Knights of the Old Republic

## Mood

- Intensity, direction, angle, number of lights, and shadows all affect mood
- Even humidity, dust, air quality

#### Mood by Lighting Example (1 of 3)

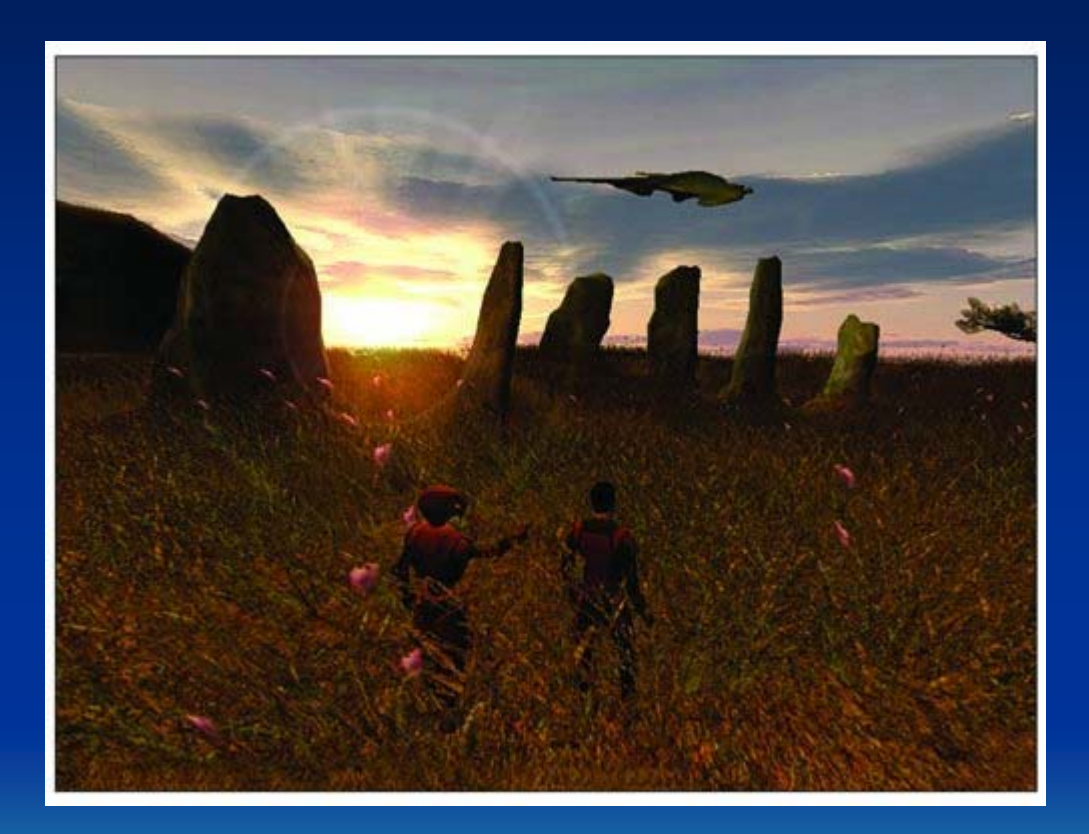

A calming outdoor scene using simple, yet effective, lighting

#### Mood by Lighting Example (2 of 3)

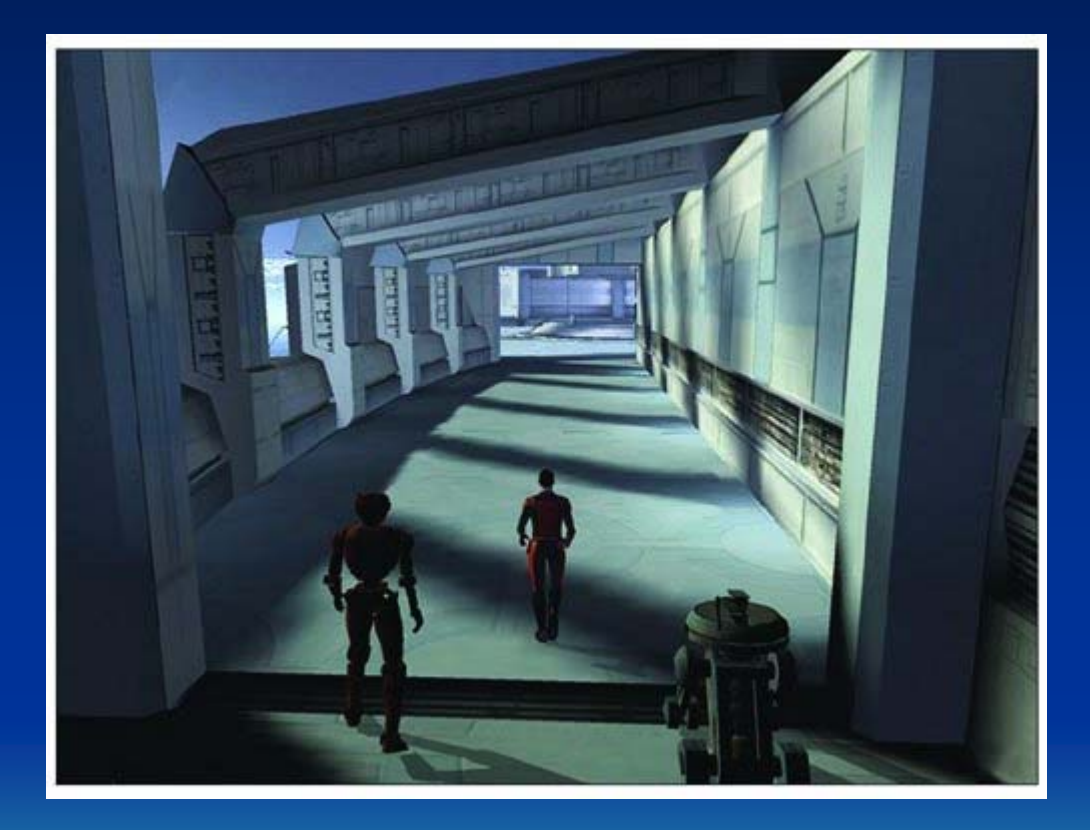

Long shadows not only add to the atmosphere, but also help break up repetition

#### Mood by Lighting Example (3 of 3)

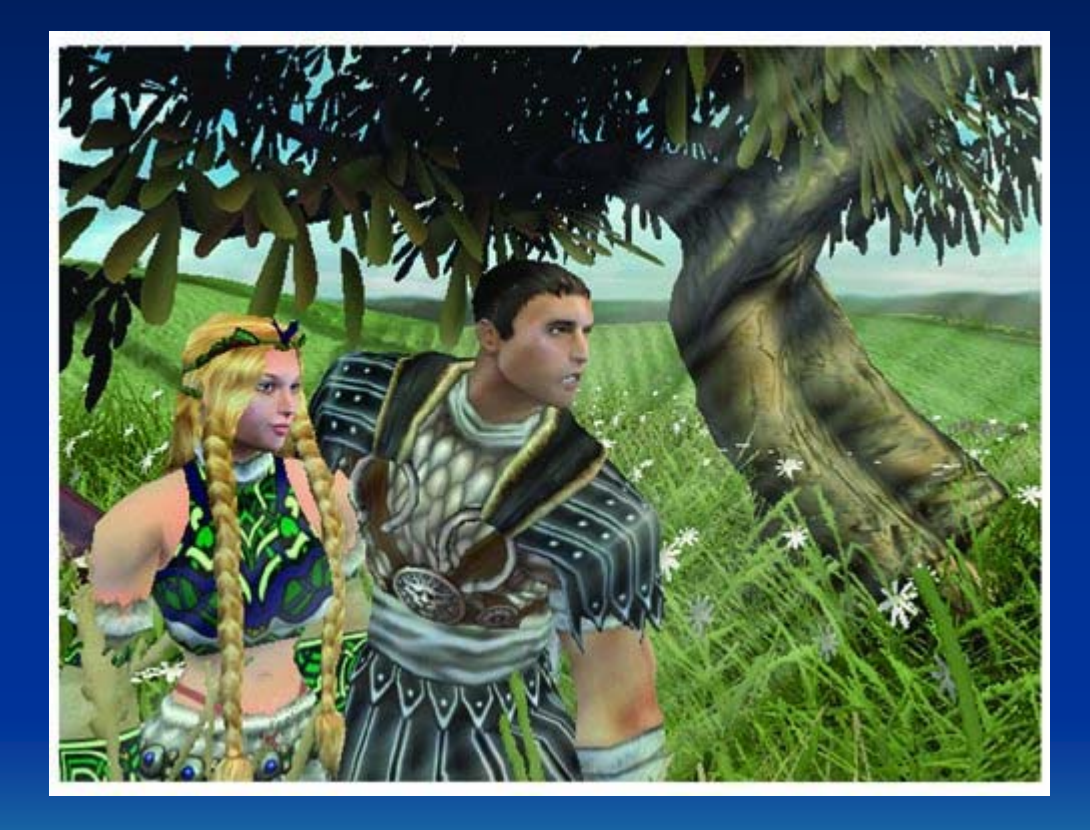

Light beams and rays give clues as to the humidity, dust, and air quality in a scene

# Lighting Setup (1 of 3)

- Traditional lighting
	- Key light, Fill light, Back light
- 3-D lighting different than traditional lighting
	- – Start with traditional and modify until you get desired affect (broad strokes)

• *Key light* – main light source. Most intense and majority. Put at angle to define 3-D forms.

Andrey V.Gavrilov, Kyung Hee University **57** Section 1 and 200 Section 1 and 200 Section 1 and 200 Section 1 and 30 Section 1 and 37

# Lighting Setup Example (1 of 3)

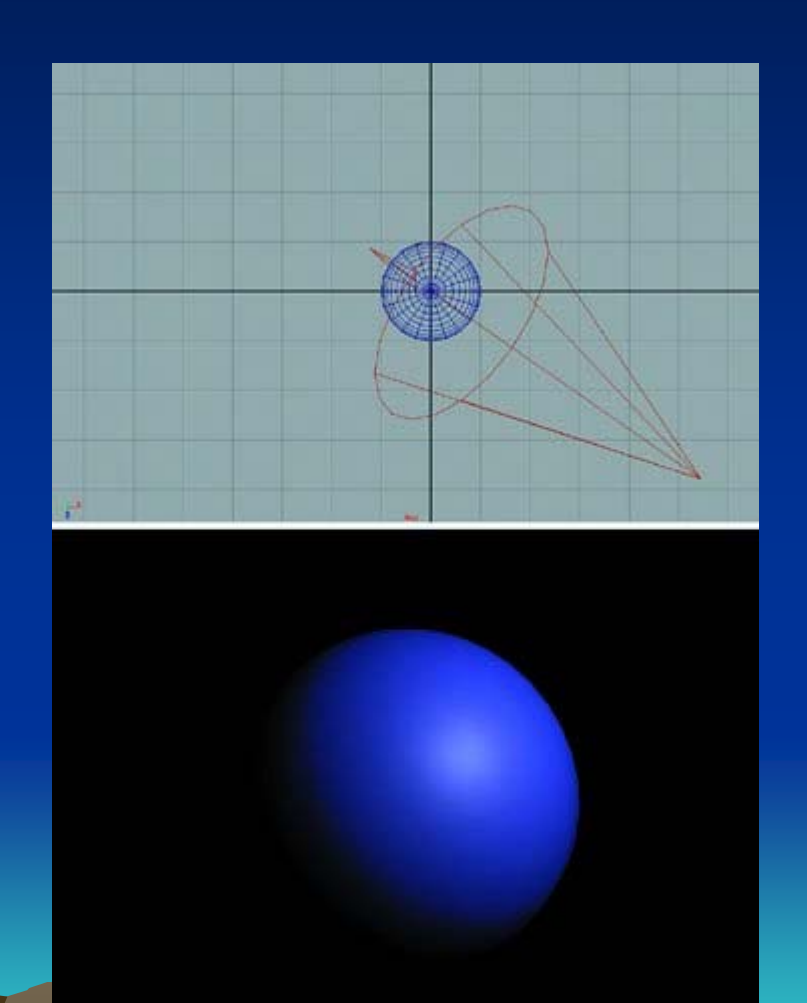

A sphere lit only by a key light positioned at an angle. The detail and form of the sphere are not as clear as if we added another light source.

# Lighting Setup (2 of 3)

• *Fill light* – Brings out some details out of shadow. Works well at angle.

## Lighting Setup Example (2 of 3)

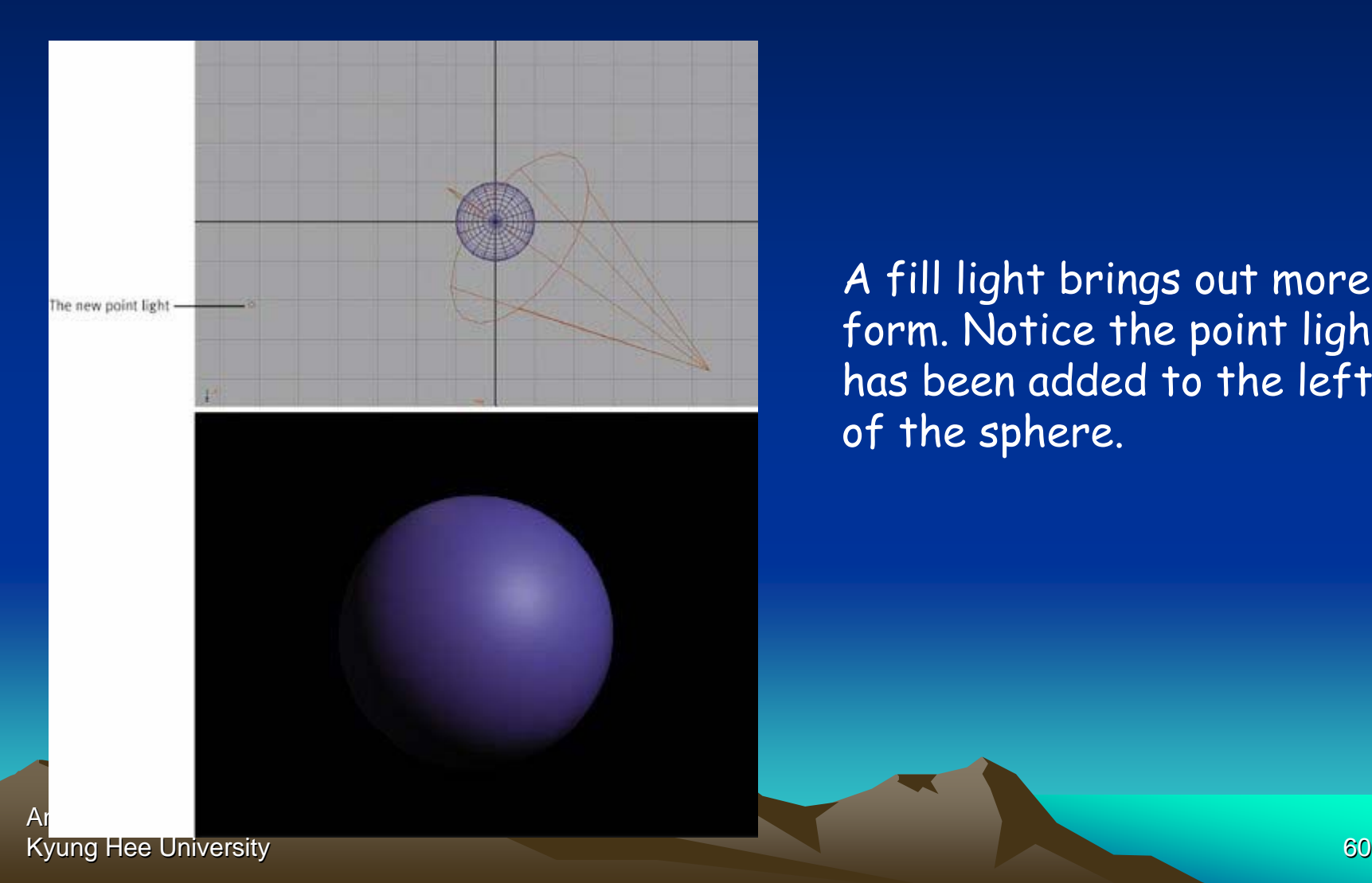

A fill light brings out more form. Notice the point light has been added to the left of the sphere.

# Lighting Setup (3 of 3)

• *Backlight* – Placed behind and slightly above or below object to help define shape. Highlights edges, pulls away from background.

## Lighting Setup Example (3 of 3)

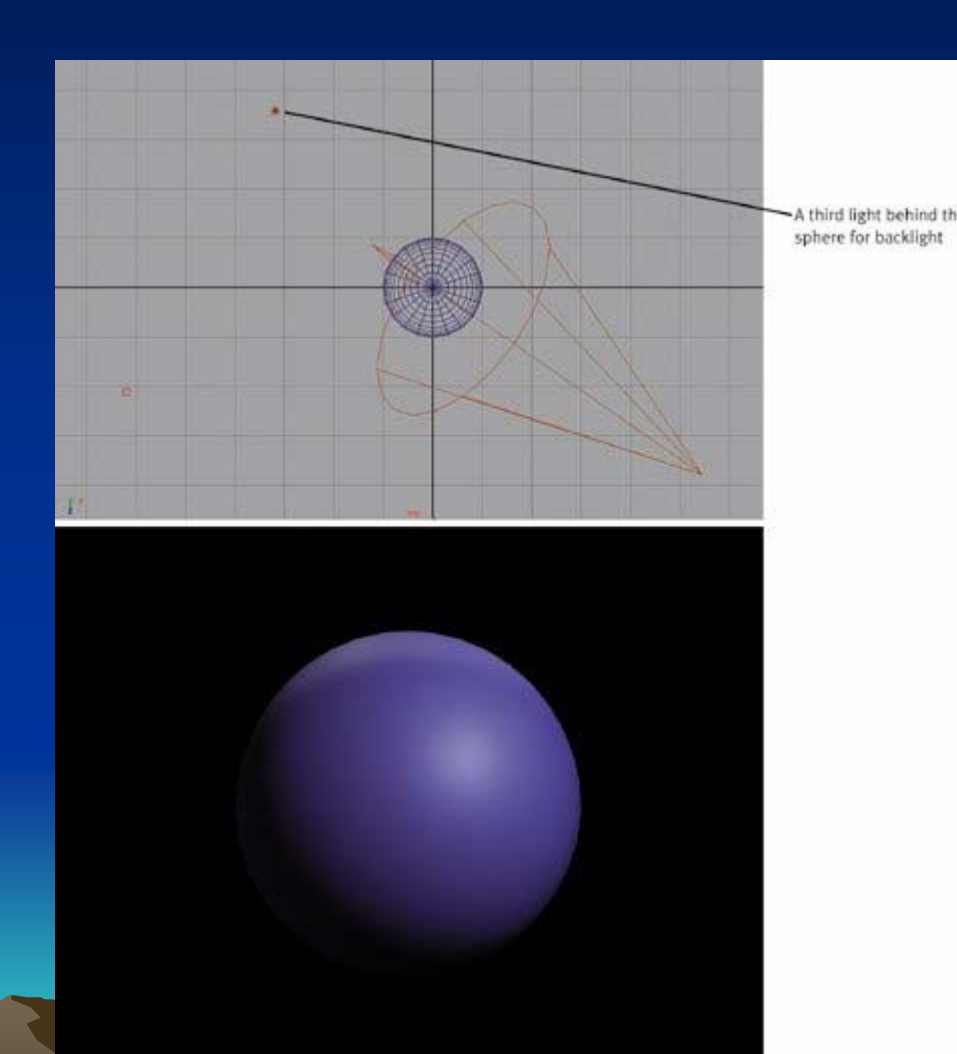

The addition of the third light highlights the edge, helping give the sphere more dimension.

# Working with 3D lights (1 of 4)

- 3-D lighting different than traditional lighting
	- – Start with traditional and modify until you get desired affect (broad strokes)
- Tools give different kinds of lights –(next)
- A few effective practices –(after)

## Working with 3D lights (2 of 4)

• *Directional Lights* – used for sunlight or moonlight. Often as key light. Predictable.

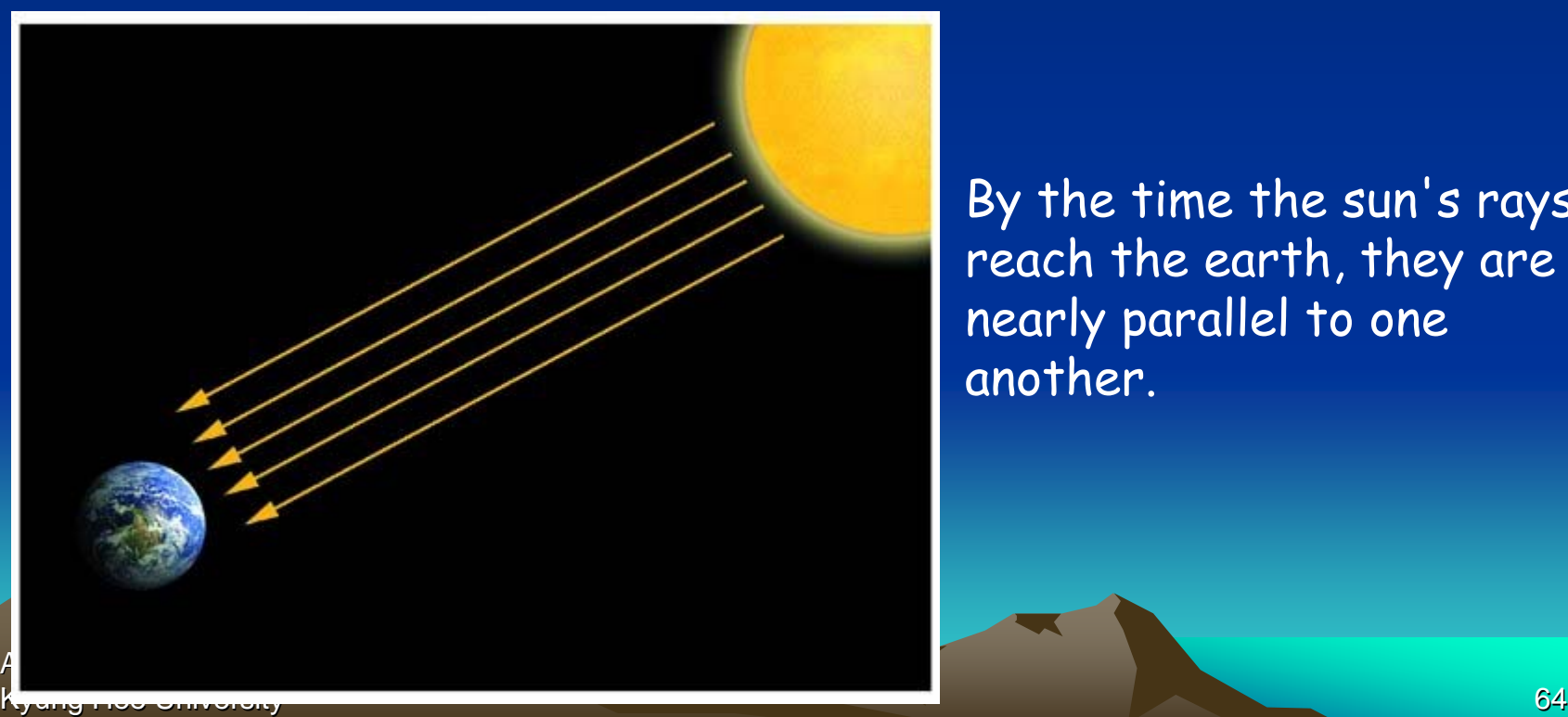

By the time the sun's rays reach the earth, they are nearly parallel to one another.

# Working with 3D lights (3 of 4)

- *Ambient Lights* spread everywhere, equally. Uniform diffuse lights.
- *Spot Lights* focus beam on single location. Great control.
- *Point Lights* single point in all directions. Light bulbs, candles, etc.

# Working with 3D lights (4 of 4)

 $\bullet$  *Global Illumination* attempt to mimic realworld lighting by calculating bouncing, etc.

- Can be expensive to compute
- May be limiting

Andrey V.Gavrilov, Kyung Hee University **66** Kyung Hee University **66** Kyung Hee University 66 Kyung Hee University **66** 

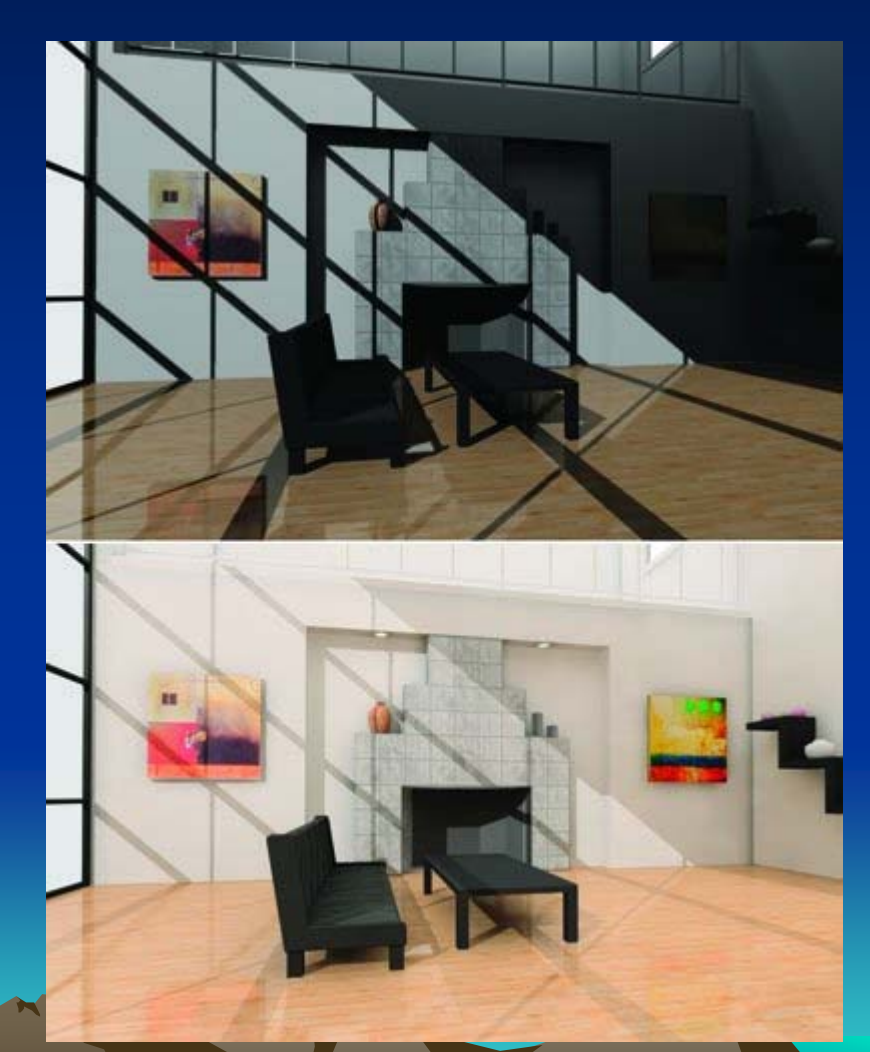

A room lit without radiosity. Bottom The same room with a radiosity solution.

#### Effective Lighting Practices (1 of 3) Effective Lighting Practices (1 of 3)

Pools of light – Don't always try to light evenly. - Gives sense of mystery

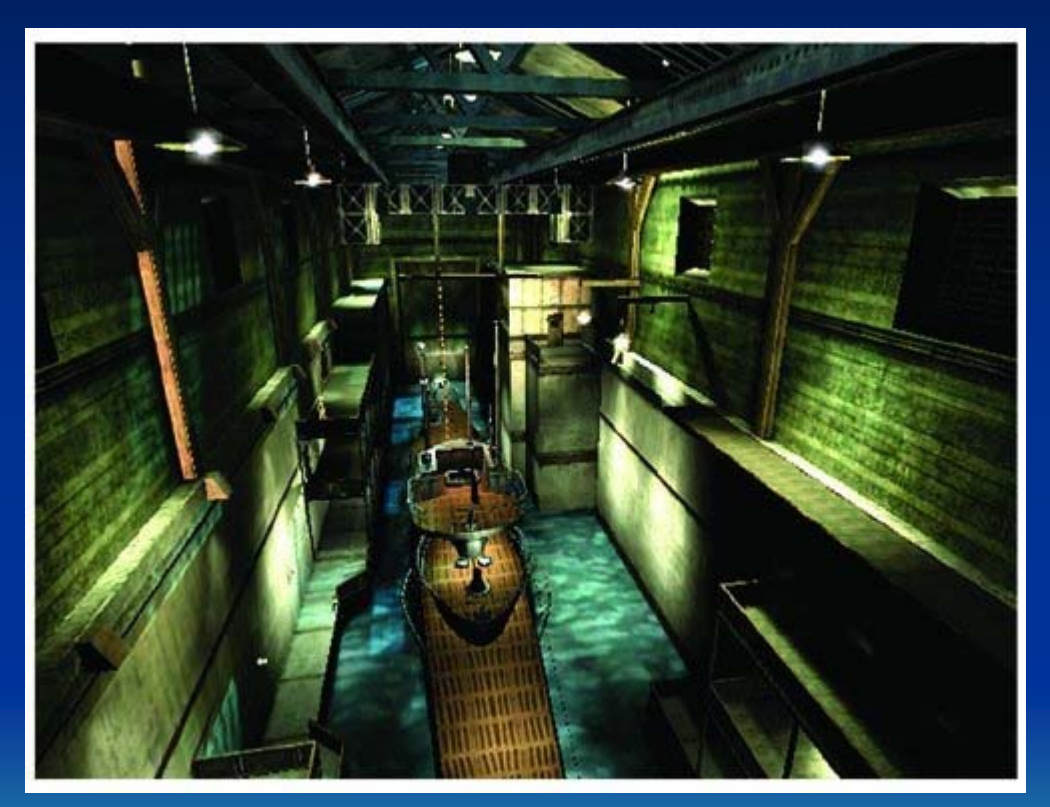

Pools of light in Indiana Jones: The Emperor's Tomb

#### Effective Lighting Practices (2 of 3) Effective Lighting Practices (2 of 3)

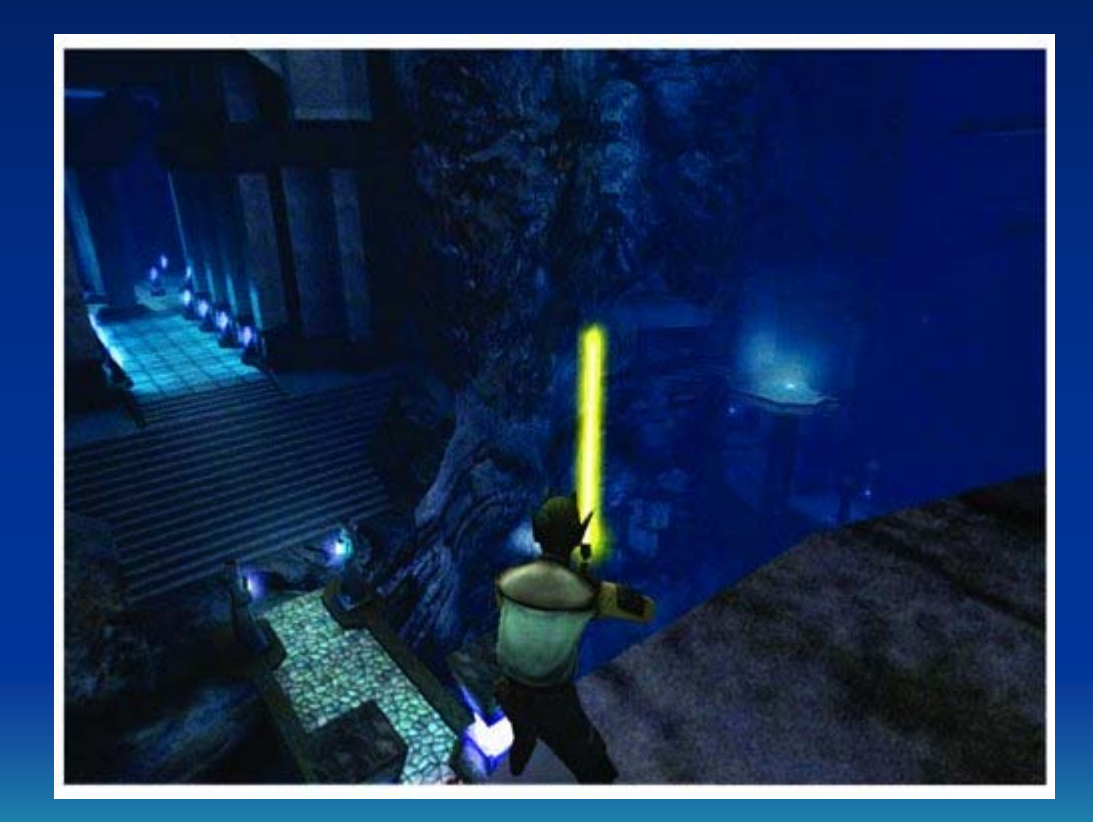

Using light to guide the player. Helps highlight areas that are accessible and important to the objectives.

#### Effective Lighting Practices (3 of 3) Effective Lighting Practices (3 of 3)

#### • Be Creative

- **Line Communication**  $-$  Try not to stick to the standard solutions
- $-$  Tell a story with your lights
- Talk to level designer about scenes, even
- Ex: Maybe your level harder than last, convey that tension
- Experiment
	- Start simple, add detail.
	- –– Experiment at early stages.
	- –– Try crazy combinations of color, reverse the intensities, or reposition lights in unorthodox places.

Andrey V.Gavrilov, Kyung Hee University **69 Australian Control of the University 69** Australian Control of the University **69** Australian Control of the University **69** Australian Control of the University of the University of the University

# **Lighting Summary**

• Study real-world light carefully to understand 3D light

–3D is at best only an approximation

- Study different conditions rain, sunny, indoor, outdoor….
- Study lights from photos
- The key to developing skills as lighting artist  $\rightarrow$  observe and re-create what you

Andrey V.Gavrilov, Kyung Hee University **Kyung Hee University Kyung Hee University Kyung Hee University Kyung Hee University 70** see

#### Animation

- Animation  $\rightarrow$  produces the illusion of movement
- • Display a series of frames with small differences between them
- $\bullet$ Done in rapid succession, eye blends to get motion
- $\bullet$  Unit is Frames Per Second (fps)
	- 24-30 fps: full-motion (Game Maker does 30)
	- 15 fps: full-motion approximation
	- 7 fps: choppy
	- 3 fps: very choppy
	- $-$  Less than 3 fps: slide show
- To do successfully, need to keenly observe, focus on differences in movement

Apply basic principles (next)

Andrey V.Gavrilov, Kyung Hee University **Kyung Hee University Kyung Hee University Kyung Hee University Kyung Hee University** 

–

## **Motion Line**

- Invisible line created by object as moves
	- –– Locate in center of gravity
- Straight if flying
	- Ex: bullet
- Up and down if bounces
	- Ex: rubber ball

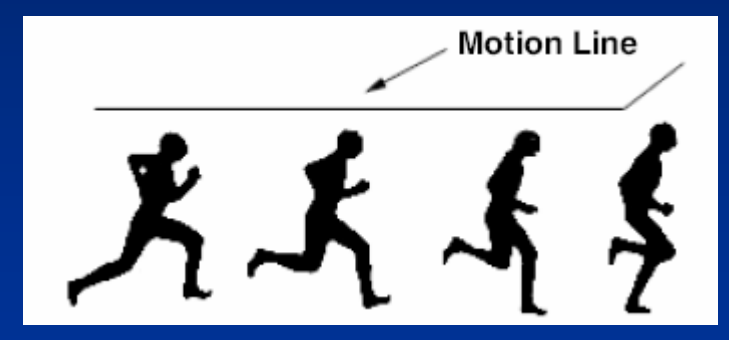

- $\bullet$  Depends upon speed and desire for exaggeration
	- Ex: Human sprinting versus walking
	- Ex: Warcraft III

Andrey V.Gavrilov, Kyung Hee University **Kyung Hee University Kyung Hee University Kyung Hee University Kyung Hee University**
# **Key Frames**

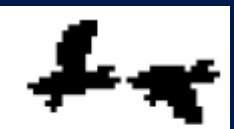

FIGURE 9-3: Key-frame Example

- Images at extremes in movement
	- Most noticeable
	- –Ex: for flight wings up and wings down
	- –- Ex: for walking, right leg forward, leg together
- The more the better?
	- –– Smoother, yes
	- en al control de la control de – But more time to develop

Andrey V.Gavril **D. terfere with the animation** –And more prone to errors, "bugs" that

Kyung Hee University **Kyung Hee University Kyung Hee University** 73

#### In-Between Frames

- Generated to get smooth motion between key-frames
	- –– Can be tedious and time consuming to make
	- Most software allows duplication

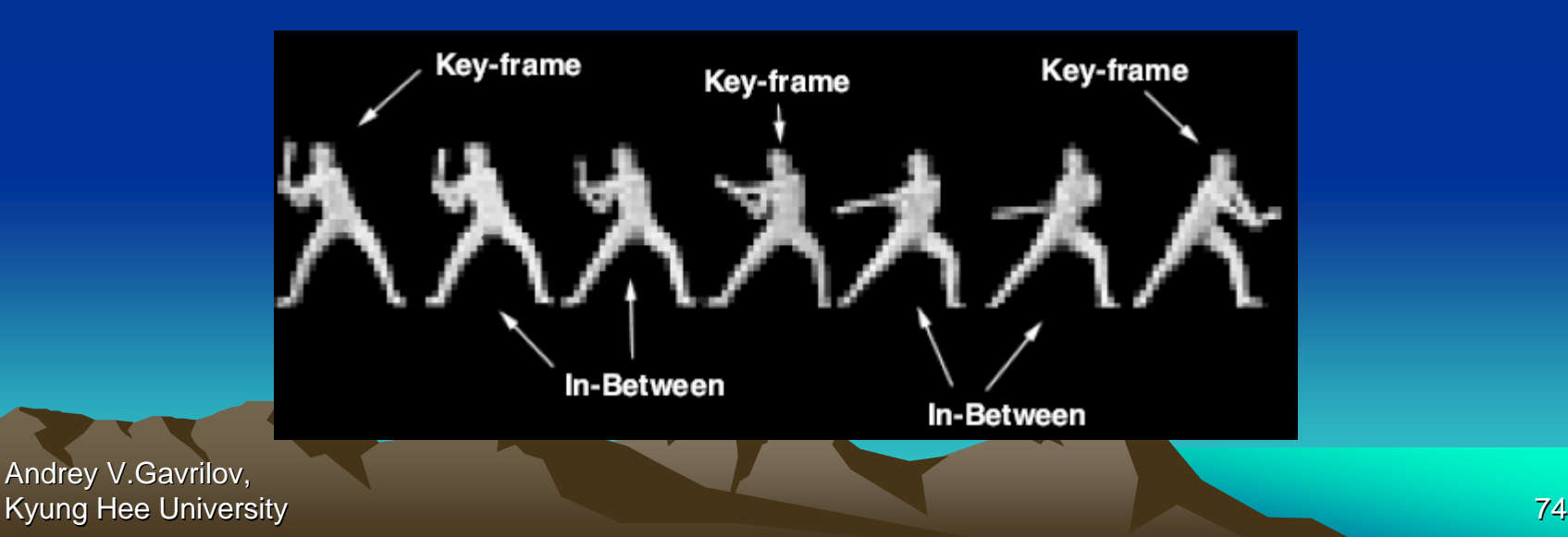

## **Frame Animation Guidelines**

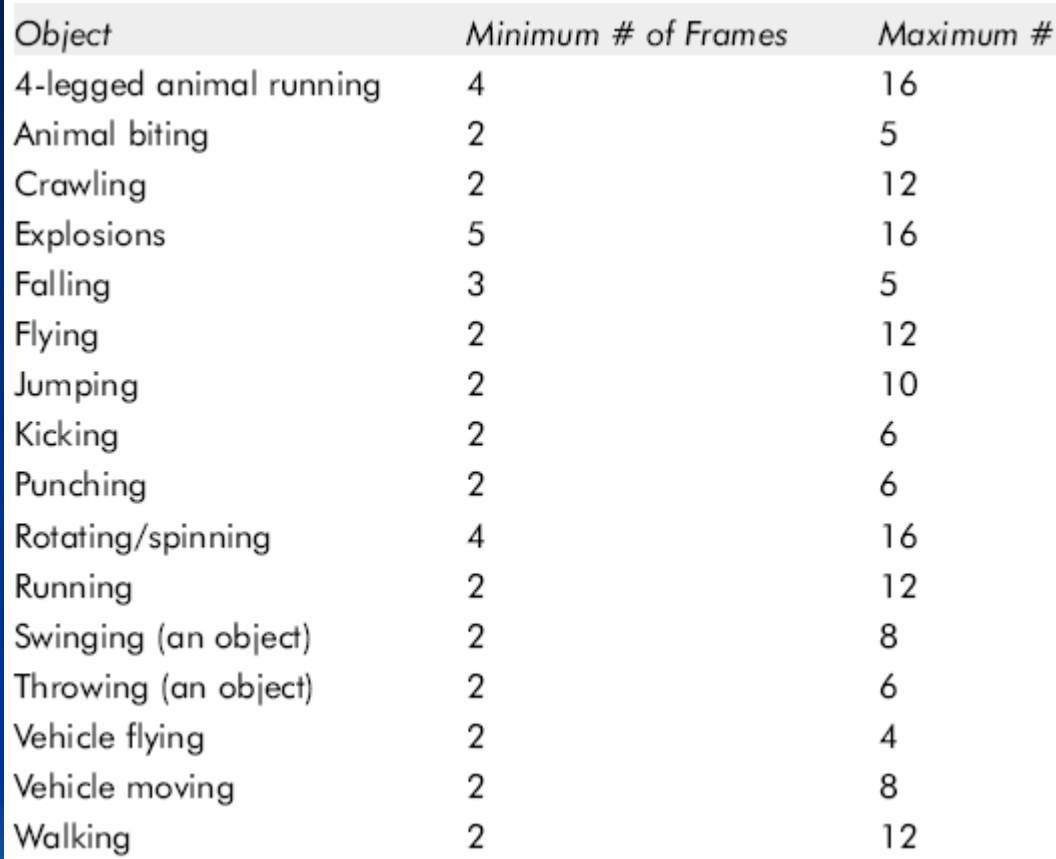

(See GameMaker tutorial shooter for examples Enemy Planes, Explosions)

Andrey V.Gavrilov, Kyung Hee University **The Community Community Community Community Community Community Community Community To** 

#### **Secondary Actions**

- Animation part that does not lead movement, but follows it
	- –Add extra dimension of reality
	- Ex: Hair moving in wind
	- –– Ex: Cape billowing backward

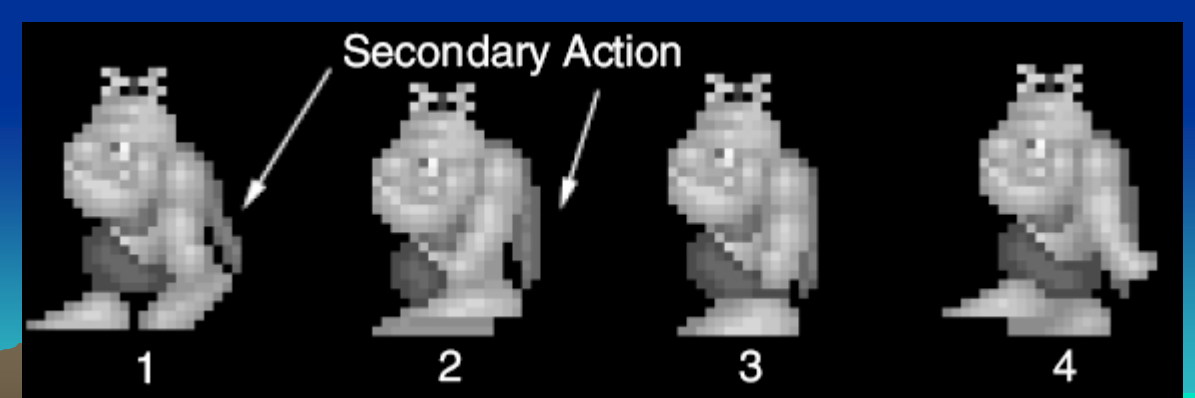

Andrey V.Gavrilov, Kyung Hee University **Kyung Hee University Kyung Hee University 76** 

#### **Sprites**

- Graphic objects that can move separately from background
- Often animated
- Topics:
	- –– Grid Squares
	- Primitives

Andrey V.Gavrilov, Kyung Hee University **Kyung Hee University Kyung Hee University Kyung Hee University Kyung Hee University** 

# **Grid Squares**

- "Mini-Screen" to depict en al control de la control de – Individual pixel modifications
- Help observe animation progression
- (Show Game Maker image editor example)
- Strips for tools

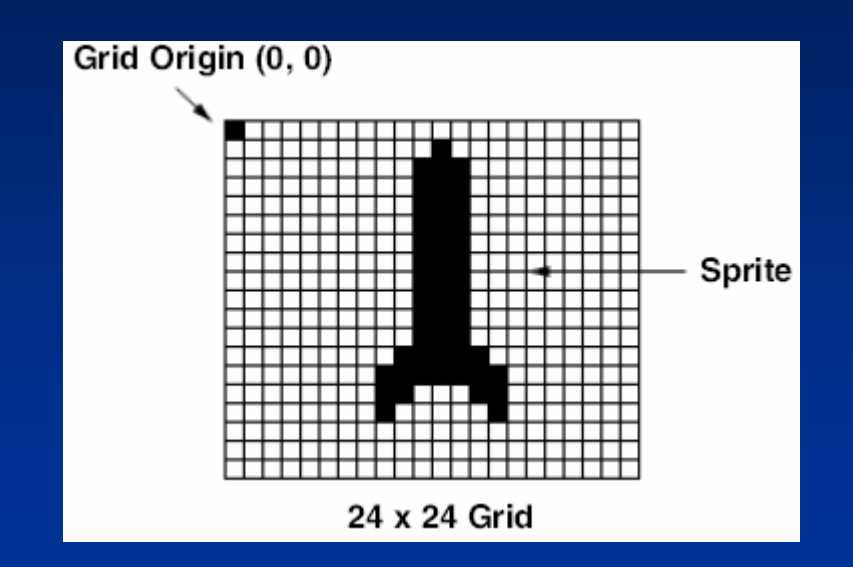

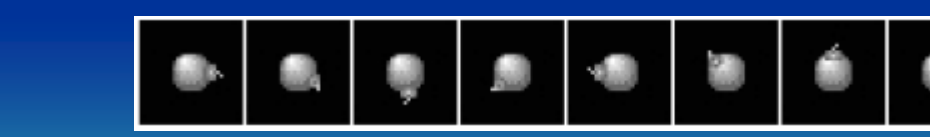

Andrey V.Gavrilov, Kyung Hee University Lyingyogi.com/fun/download.cgi?spritelib

#### Primitives

- Used in many games. If identify, can apply primitive rules and use:
	- Cylindrical primitive
	- en al control de la control de – Rotational primitive
	- –– Disintegration primitive
	- Color flash primitive
	- en al control de la control de – Scissors primitive
	- –– Growing primitive
	- Shrinking primitive

Minor primitives (used less often)

Andrey V.Gavrilov, Kyung Hee University **Kyung Hee University Kyung Hee University Kyung Hee University Kyung Hee University** 

# **Cylindrical Primitive**

- Spinning, rotating objects (hulls, wheels, logs…)
- Easy to master since doesn't require major changes
- Instead, uses *markers* that change – Show go from one end to another
- Need at least 3 frames

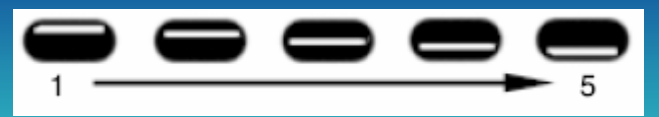

Andrey V.Gavrilov, Kyung Hee University **80** and the University **80** and the University **80** and the University **80** and the University **80** 

# **Rotational Primitive**

• Object moving in place (gun turret, asteroid…)

Andre

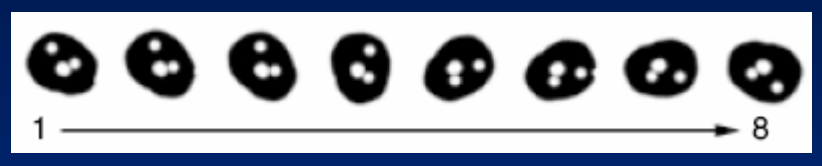

#### • Again, easy since rotate picture fixed degrees

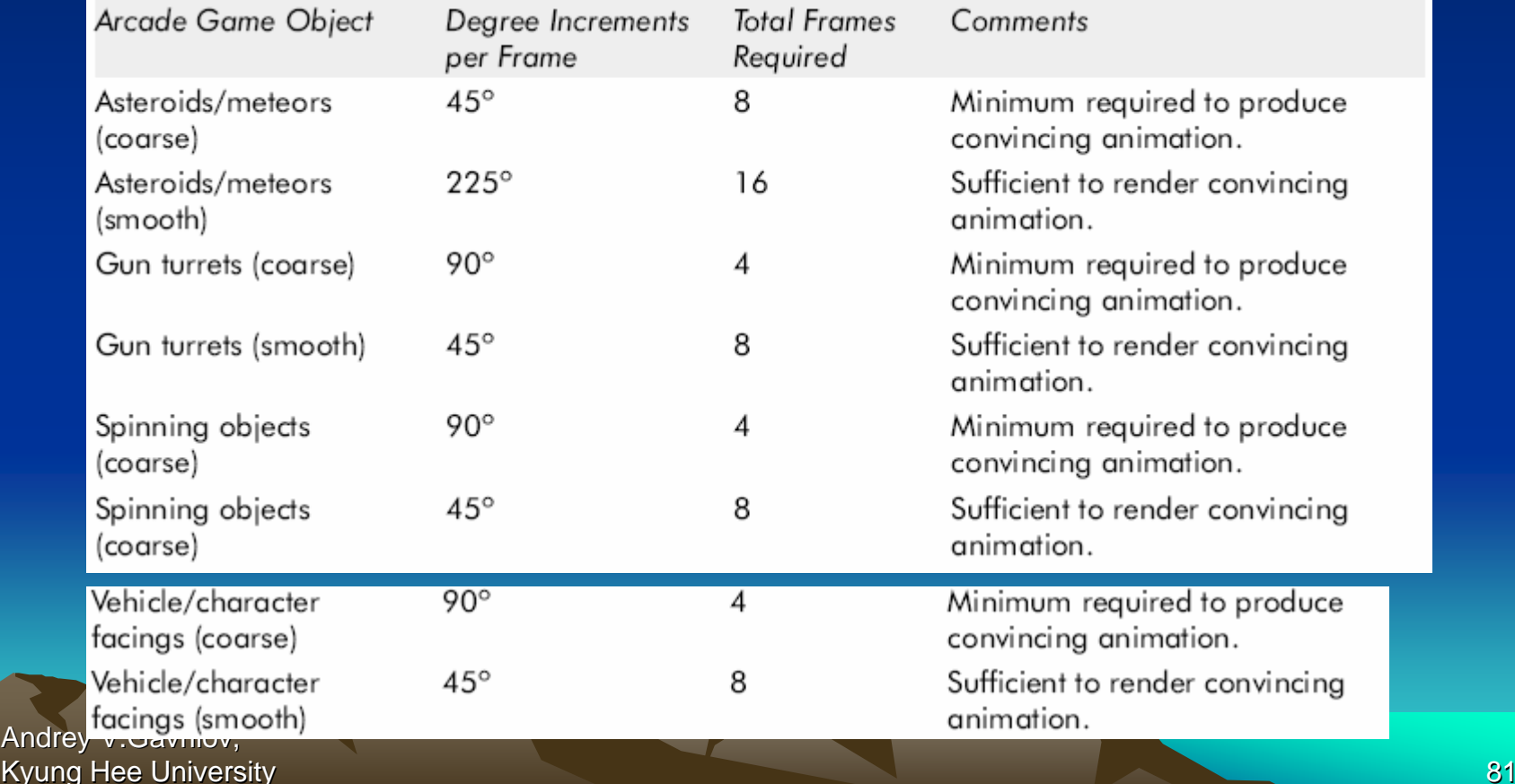

#### **Disintegration Primitive**

- Remove object from screen (character dies, explosion…)
	- –Melting – reduce vertical area
	- Dissolving remove random pattern
	- –– Color fading – extreme color change
- Take fixed percentage out for smooth

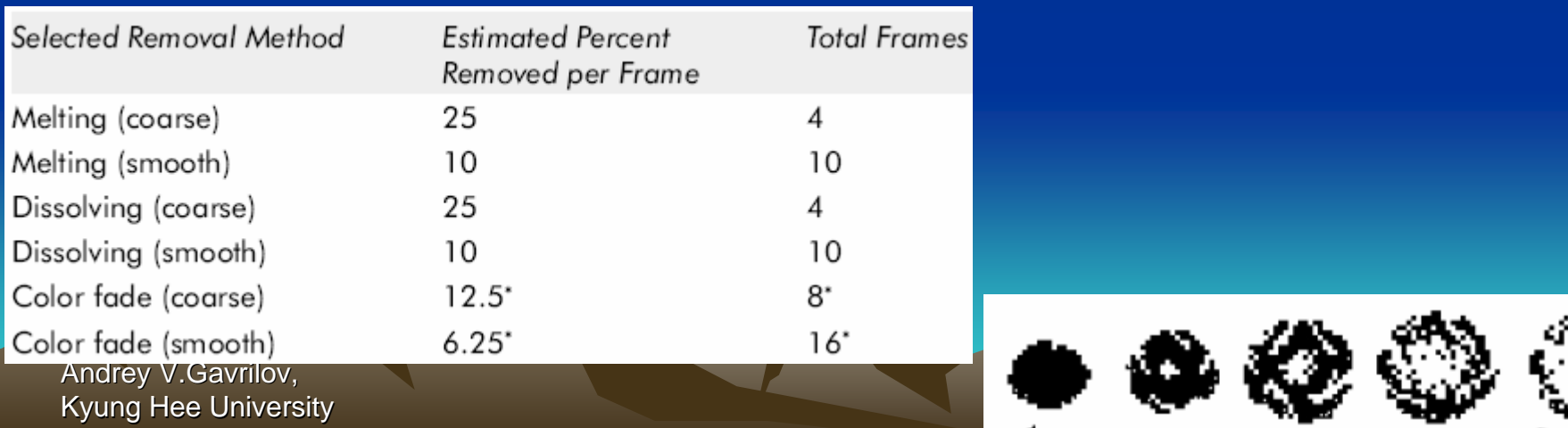

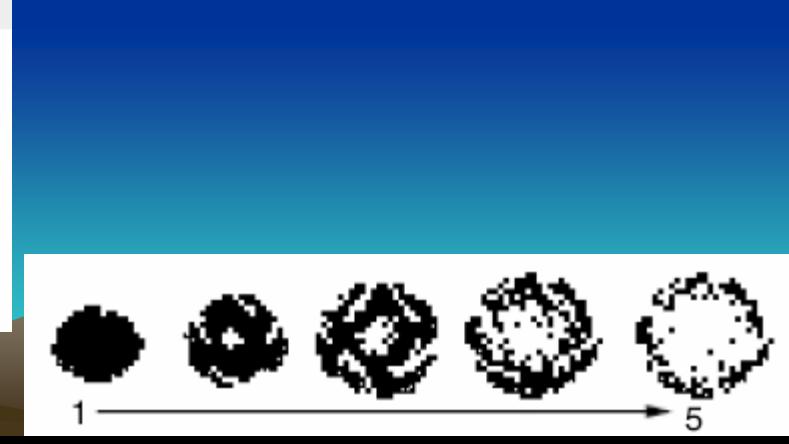

#### **Color Flash Primitive**

- Flickering behind object (flash of jewel, sparkle of torch, pulse behind rocket…)
	- –Usually intense, contrast color
	- Usually short animation (but can be complex)

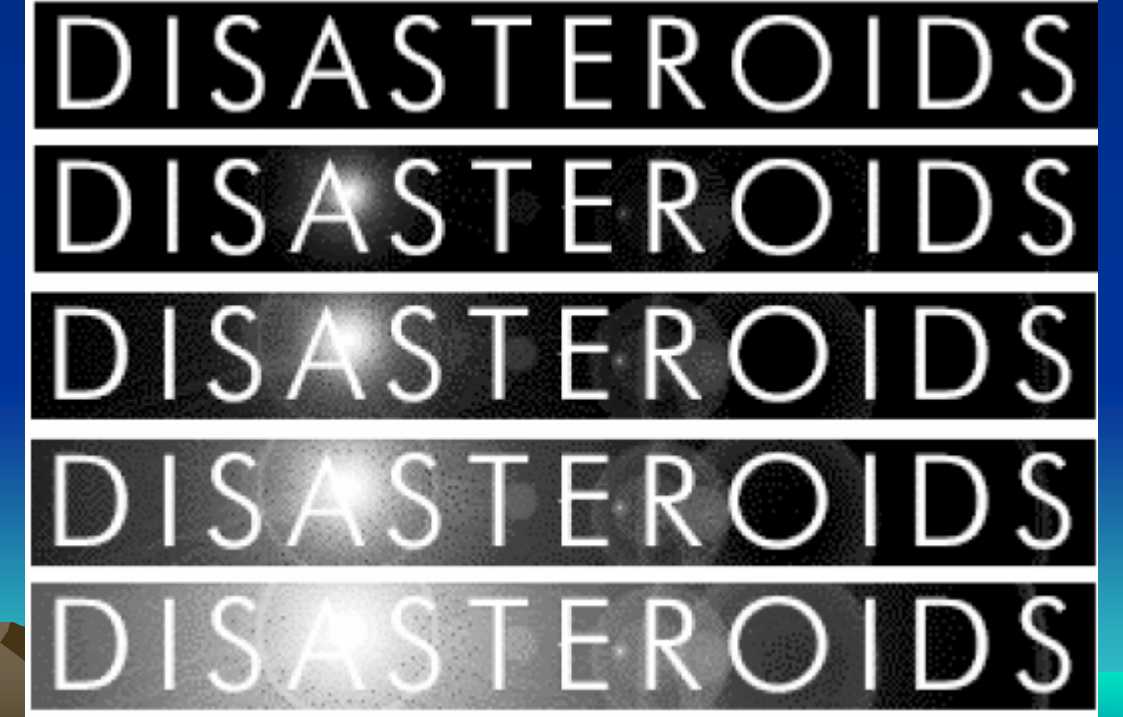

Andrey V.Gavrilov, Andrey Kyung Hee University **83** and the University **83** and the University **83** and the University **83** and the University **83** and the University **83** and the University **83** and the University **83** and the University of the Un

#### **Scissors Primitive**

- One of most popular (walking, biting)
- Few key frames, large changes in between

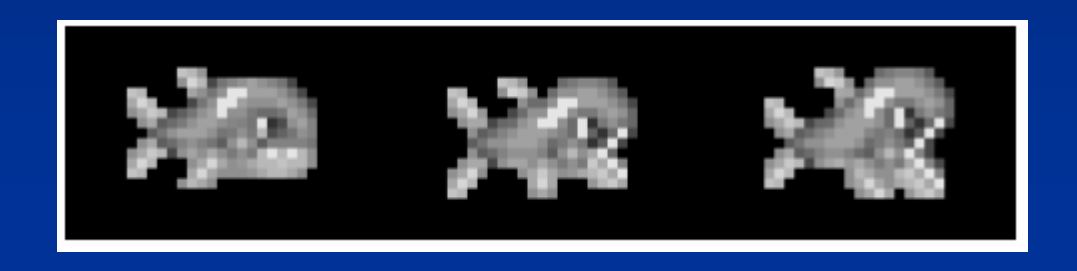

Andrey V.Gavrilov, Kyung Hee University **84** and the University **84** 

# Growing/Shrinking Primitive

- For explosion, growth/reduction potion
- $\bullet$ Pay attention to scale

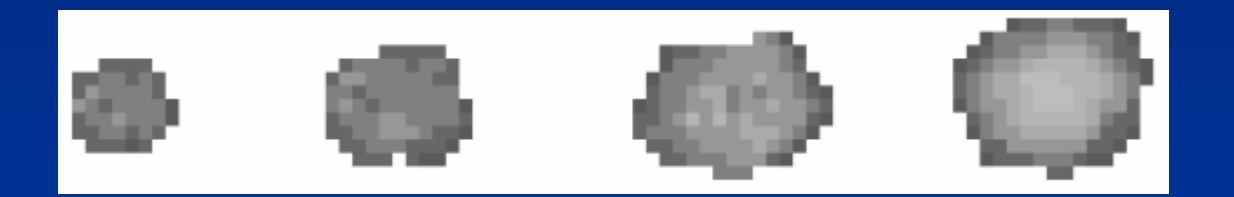

Andrey V.Gavrilov, Kyung Hee University **85** and the University **85** and the University **85** and the University **85** and the University **85** and the University **85** and the University **85** and the University **85** and the University **85** and

### Minor Primitives (1 of 3)

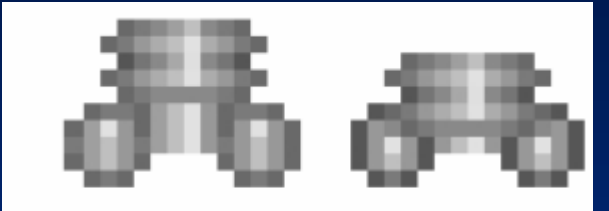

FIGURE 9-18: Piston Primitive Example

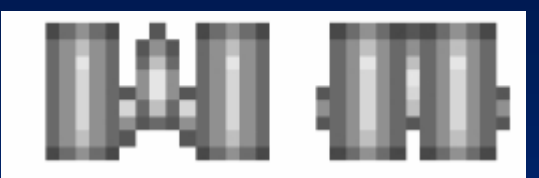

FIGURE 9-19: Squeeze Primitive Example

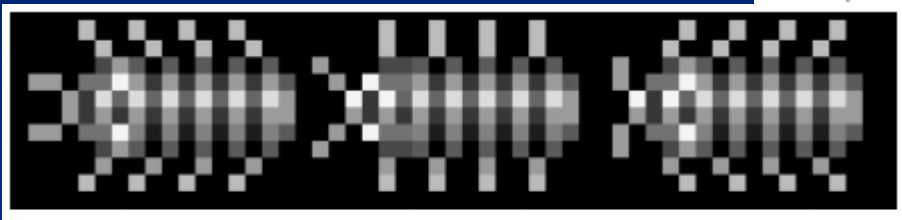

FIGURE 9-20: Swing Primitive Example

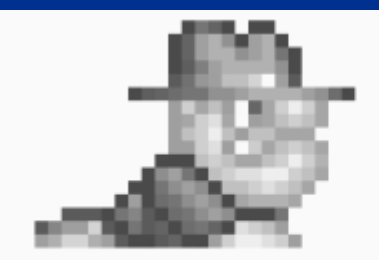

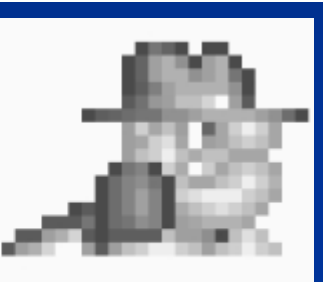

FIGURE 9-21: Slide Primitive Example

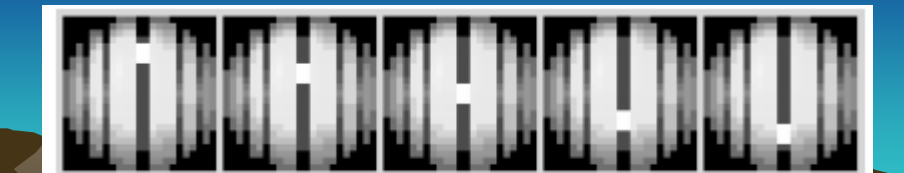

Andrey <sub>FICLIPE O.G</sub> Kyung Hee University Coolice Himling Example 2008 and the University Coolice and Coolice 2008 and 2008 and 200

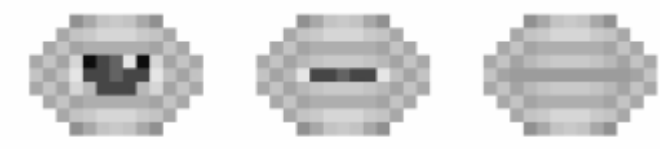

#### FIGURE 9-22: Open/Close Primitive Example

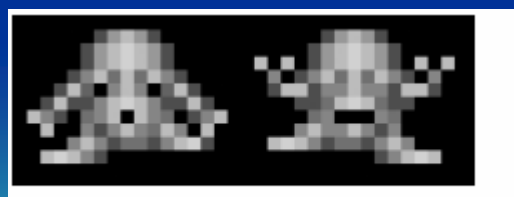

FIGURE 9-24: Stomp Primitive Example

# Minor Primitives (2 of 3)

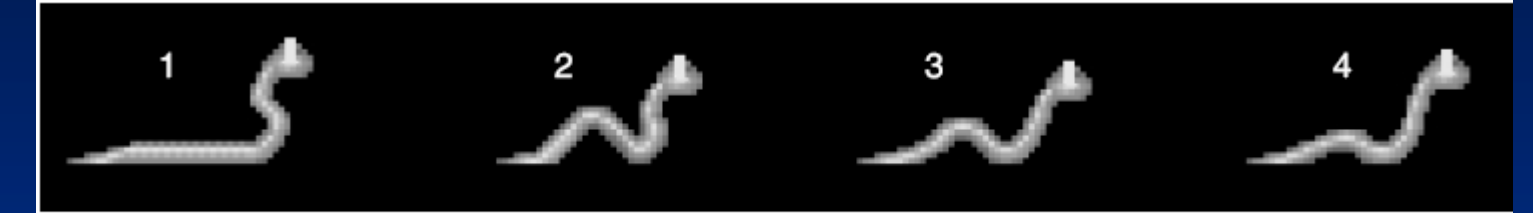

FIGURE 9-25: Slinking Example

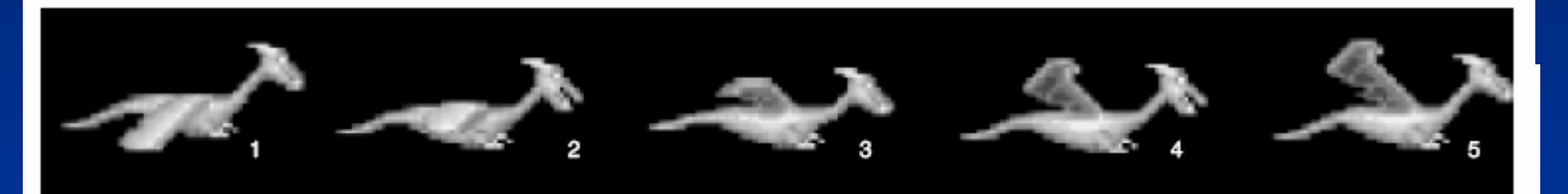

FIGURE 9-26: Simplified Flying Sequence

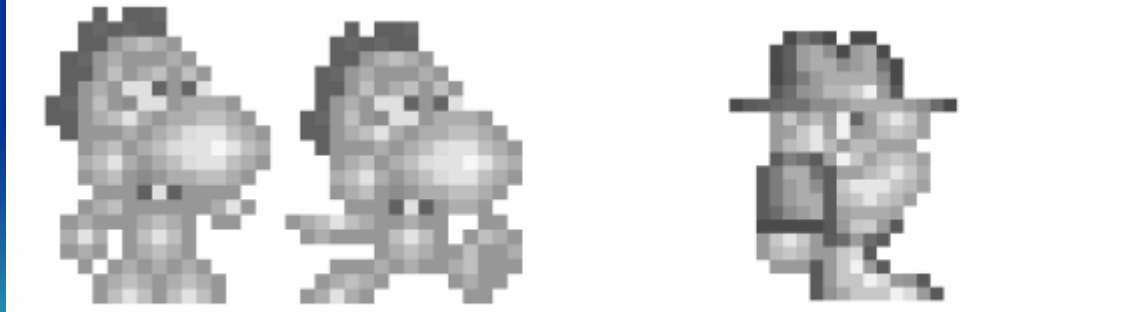

FIGURE 9-28: Basic Walking Example #1

Andrey V.Gavrilov, Kyung Hee University **87** and the University **87** and the University **87** and the University **87** and the University **87** 

FIGURE 9-29: Basic Walking Example #2

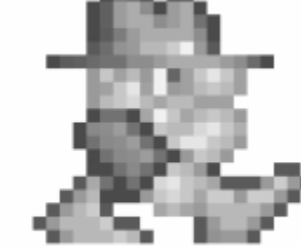

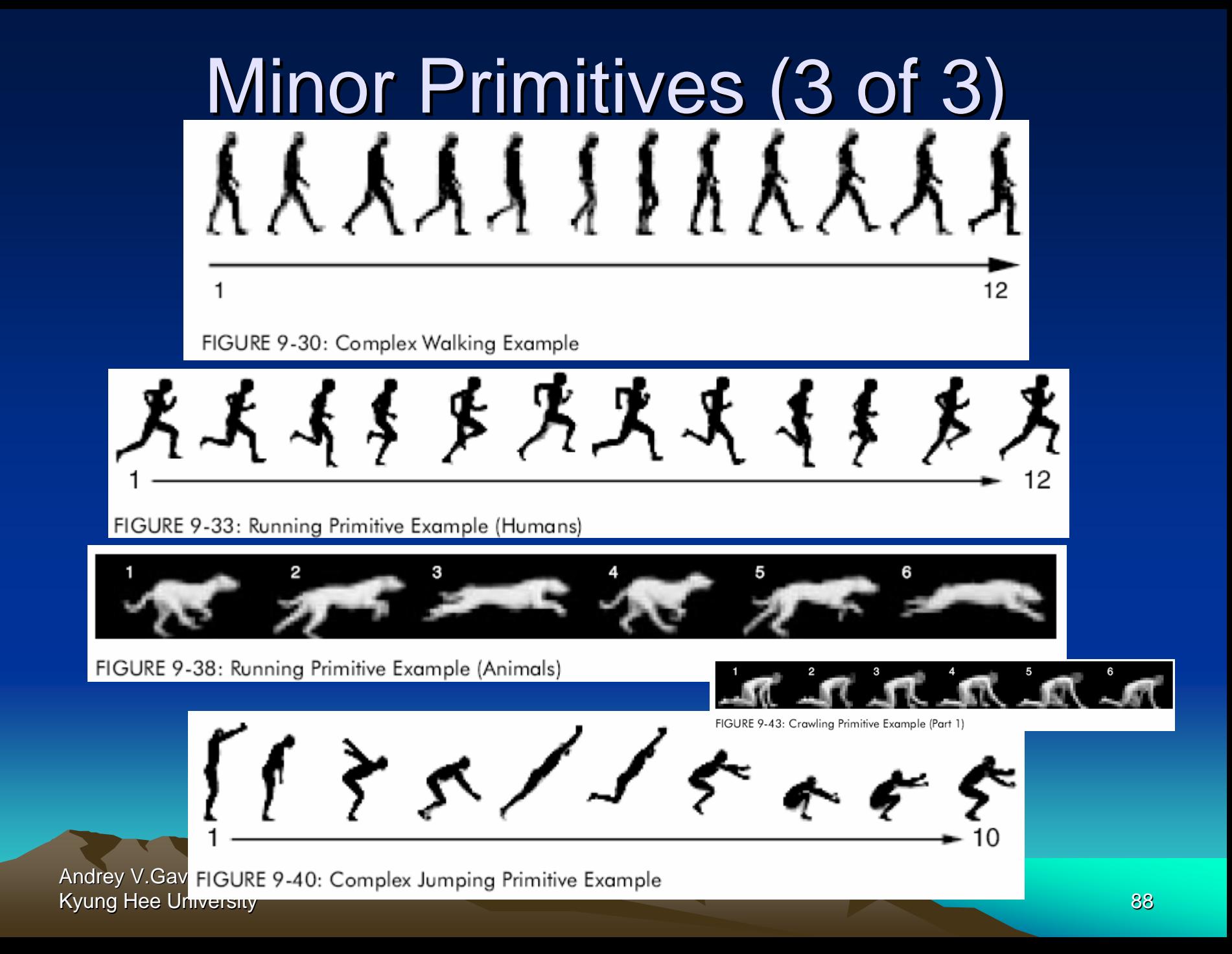

# **Steps in Creating Animation** Sequences (1 of 3)

- • Conceptualize – have vision (in mind or on paper) of what animation will look like
- • Decide on object behavior
	- animated continuously (using cycles) or
	- animated once (no looping)
- • Choose a grid size – will contain and constrain object
	- Test and experiment briefly to have plenty of room
- • Design key-frames - drawing the motion extremes
	- Use simple shapes to represent main actions
		- Ex: stick figures or basic shapes (circles, squares)

Andrey V.Gavrilov, Kyung Hee University **Kyung Hee University** 89

# **Steps in Creating Animation** Sequences (2 of 3)

- Estimate the in-betweens think of how many you will need to complete the sequence smoothly.
	- Be conservative. Easier to add additional transition frames than remove them.
- Create object motion lines trace the motion line and motion angles for the sequence. Make sure properties are consistent with object, else adjust
	- Use your painting program's Line tool
	- – $-$  If not, make the appropriate adjustments to the sequence and repeat
- Apply secondary enhancements Embellish to look convincing and enticing

Andrey V.Gavrilov, Kyung Hee University Kyung Hee University 90

# **Steps in Creating Animation** Sequences (3 of 3)

- Test each movement
	- Can be done with 'copy' and 'undo' in tool
	- – Others have animation rendering (ex- Game Maker)
	- en al control de la control de Look for flaws (movement, discolored pixels …)
- Repeat Repeat for all animations

**Andrey V.Gavrilov,** Kyung Hee University **And Access 1991 Kyung Hee University** 91

# General Animation Tips (1 of 3)

- Remember the relationship between frames and animation smoothness
	- More frames, more smoothness (but more time)
- Always account for color
	- $-$  Primary actions and secondary actions should be  $\overline{\phantom{a}}$ rendered in colors that make them easy to see.
	- Otherwise, the effectiveness of the animation can be compromised (ch 7 and ch 8)
- Use tempo wisely- Never too fast or too slow – Try to mimic nature. Observe yourself. Study the speed at which different types of objects move in different situations.

Andrey V.Gavrilov, Kyung Hee University **822 Studies and the University of the University of the University of the University of the University of the University of the University of the University of the University of the University of the** 

# General Animation Tips (2 of 3)

- Try to individualize your objects
	- – Unique and individualized touches make seem real. "Personality" that distinguishes it
	- –– Easiest, use exaggeration and embellishment (i.e., secondary actions)
- Keep it simple Unnecessary complexity can ruin animation
	- Stick with primitives and minimal frames –– Don't do any more work than you have to!

Andrey V.Gavrilov, Kyung Hee University **83 Australian Control of the University 193** 

# General Animation Tips (3 of 3)

- Use exaggerated elements as an animation device, adds depth
	- Especially important for short animation sequences to make convincing

• Constantly observe - study of the objects around you. Study how different things move. Study books on animation. Observe your favorite games Will give insights into animation techniques, make better animations yourself

Andrey V.Gavrilov, Kyung Hee University **841 Struck Health American Community** Control of the University 1944 Struck Health American Struck Health American Struck Health American Struck Health American Struck Health American Struck Health Am